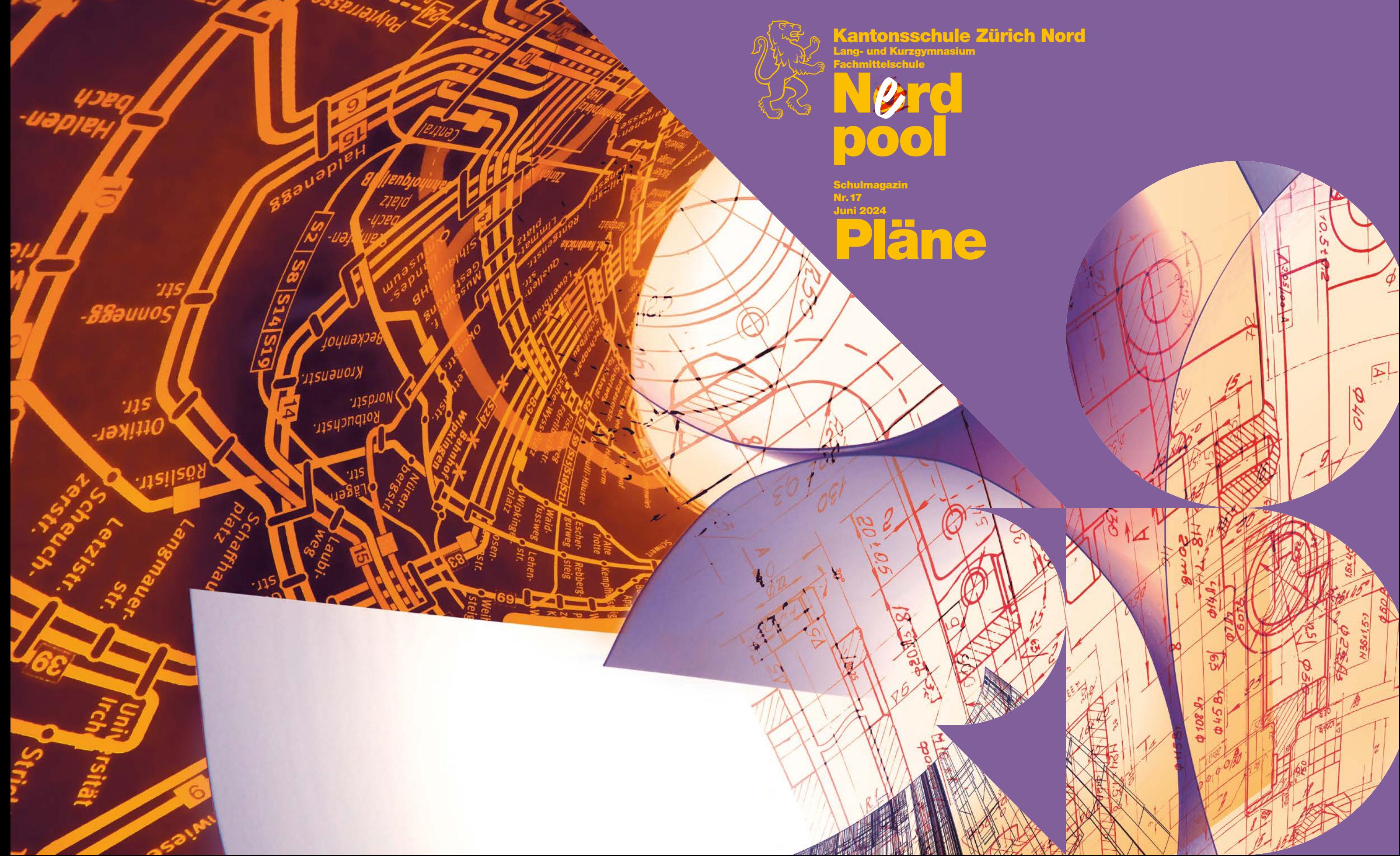

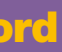

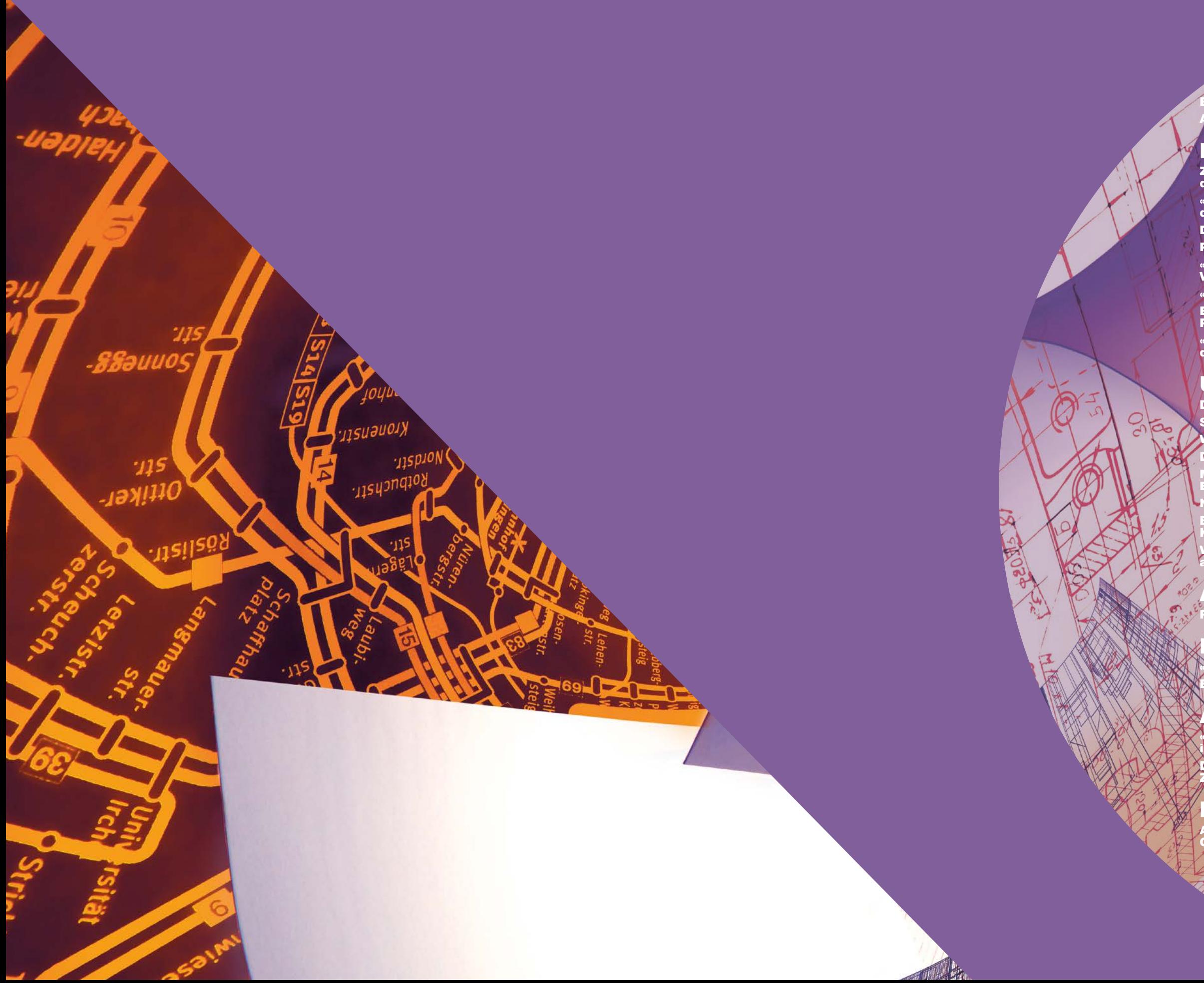

**[Editorial](#page-2-0) [Aus der Schulleitung](#page-2-0)** 

### [Fokus](#page-3-0)

[«Unsere Fahrpläne tragen zum Funktionieren](#page-5-0)  [der Stadt bei»](#page-5-0) **111 bei 112 bei 112 bei 112 bei 112 bei 112 bei 112 bei 112 bei 112 bei 112 bei 112 bei 112 be** 

[Die Stundenplanung an der KZN](#page-7-0) [Planen ...](#page-8-0) **16 ... 16 ... 16 ... 16 ... 16 ...** 16

[Zu Papier bringen. Wie die Pläne für den Umbau](#page-3-0)  [der Kantonsschule Zürich Nord entstehen](#page-3-0) 06  $\phi$ 8

Mile

[«Nicht alle Elemente einer Lektion sind planbar»:](#page-8-0)  [Von der Masterarbeit zum Unterrichten](#page-8-0) 17 «Ich möchte den Spass am Lernen wiederfinden» || 20

[Ein kleiner Ratgeber für grosse und kleine](#page-11-0)  [Planänderungen](#page-11-0) WAA VERNAMEN 22

[«Kein Plan?» – Die Studienberatung hilft auf](#page-11-0)  [dem Weg zum Studium](#page-11-0) **2008 began dem Weg zum Studium 23** 

[Maturitätsarbeiten im Bereich der KI:](#page-16-0)  [Brettspiele am Computer](#page-16-0) 32 11 1 1 1 1 1 1 3 3 3 3 4

[Navigationshilfe für den Campus Irchel](#page-16-0) WASSAIN 33 [Beispiel für eine Lernaufgabe aus dem](#page-16-0) 

[Kryptologieunterricht](#page-16-0) XXVIII C 33

[Vorgeschmack auf die eidgenössischen Wahlen](#page-18-0)  Vorgeschmack auf die eidgenö<br>[an der KZN](#page-18-0)

> $\sqrt{2}$  $\ddot{e}$

[«Futuro Verde» Besuch an einer Schule](#page-22-0)  in Costa Rica  $\sim$  144

[Der Schulalltag in Costa Rica:](#page-23-0)  [Zwischen Reis, Empanadas und Herzlichkeit](#page-23-0) New 47

### [Unterricht](#page-12-0)

[Die Fachschaft Informatik im Porträt](#page-12-0) [Steckbriefe](#page-13-0) 26

[Was hat Informatik mit mir zu tun?](#page-14-0) 2018 MAG 28 [Der Biber-Wettbewerb](#page-15-0) 30

[Ausstellung Ergänzungsfach Bildnerisches](#page-24-0)  [Gestalten](#page-24-0) VI XIVS of 1948

### [Am Poolrand](#page-19-0)

[Rätsel](#page-19-0)  $\sim$  38

[Persönlich](#page-20-0) [«Gutes» Geigen](#page-20-0) 40

[Ein dystopischer Sporttag](#page-21-0) 42 12 12 12 12 12 12 12

[Auswärts](#page-22-0)

### [Mitteilungen](#page-24-0)

Und der berühmte schottische Dichter Robert Burns warnt das Mäuschen in seinem Gedicht «An eine Maus»:

«Doch, Mäuschen, Du zeigst nicht allein, Dass Vorsicht kann vergeblich sein, Der beste Plan von Maus und Mann Gelingt oft nicht, Und Leid und Kummer bringt uns dann, Was Lust verspricht.»

Diesen literarischen Unkenrufen zum Trotz planen viele von uns unverdriesslich weiter: beim Lernen, beim Unterrichten, beim Bauen, beim Stundenplan, im Leben. Diesen Planerinnen und Planern geht der Fokus dieser Nordpool-Ausgabe nach.

Auch in der Nordpool-Redaktion gab es auf Beginn dieses Schuljahrs eine «Planänderung»: Kirsten Kämmerling (Deutsch) und Nadja Kilchmann (Spanisch und Französisch) haben sich vom Nordpool nach langjähriger Redaktionsarbeit verabschiedet; ein ganz herzliches Dankeschön an die beiden für ihren grossen, inspirierten Einsatz! Neu dazu gestossen sind Manuela Gloor (Deutsch) und Hannes Schneider (Deutsch und Französisch). Ich freue mich sehr auf die Arbeit im neuen Team.

Ihnen, liebe Leserinnen und Leser, wünsche ich viel Spass bei der Lektüre – und selbstredend viel Erfolg bei der Umsetzung aller kleinen und grossen Pläne!

Christian Suter

<span id="page-2-0"></span>![](_page_2_Picture_1.jpeg)

Bauplan, Menüplan, Fahrplan, Lebensplan: An Plänen und am Planen führt kein Weg vorbei. Der Schulalltag ist voller Pläne, und der baldige Umzug an den Irchel stellt die Schule zusätzlich vor einige planerische Herausforderungen. Dabei geniesst doch zumindest in der Literatur das Planen keinen besonders guten Ruf. So singt Bertolt Brecht in der «Ballade von der Unzulänglichkeit menschlichen Planens»:

«Ja, mach nur einen Plan Sei nur ein grosses Licht! Und mach dann noch 'nen zweiten Plan Gehn tun sie beide nicht.»

Als ich vor einiger Zeit in Rom nach einem morgendlichen Espresso gemütlich an einer fast nicht enden wollenden Warteschlange vorbeispazierte, um zur vorgängig gebuchten Zeit die vatikanischen Museen ohne jegliche Wartezeit zu betreten, musste ich mir eingestehen, dass meine Frau recht behalten hatte: Selbst wenn ich ein halbes Jahr vor einer Ferienreise weder Zeit noch Lust habe zu entscheiden, ob ich am Tag X zur Zeit Y den Besuch der vatikanischen Museen, des Kolosseums oder der angesagtesten Pizzeria bevorzuge, führen fehlende Reservationen in Rom dazu, dass das «dolce far niente» zu einer gar unsüssen Form des Nichtstuns wird.

Vielleicht ist meine Vorliebe für Ferienreisen, in welchen ich nur das absolut Notwendige vorgängig plane, eine Reaktion darauf, dass die Arbeit innerhalb einer Schulleitung sehr stark vom Planen geprägt ist. Kaum hat ein Schuljahr angefangen, beginnen wir bereits mit der aufwändigen Planung des nächsten Schuljahrs. Wesentlich schwieriger als das Planen jährlich wiederkehrender schulischer Abläufe ist das Planen langfristiger schulischer Projekte. Von diesen gibt es an der KZN viele, zum Beispiel die Gesamtsanierung, deren Planung im Jahr 2014, also vor zehn Jahren, begonnen hat. Während dieser Zeit veränderten sich nicht nur die Zielvorgaben des Kantons zur Grösse der KZN von einer Kapazität von über 100 Klassen zu einer Kapazität von 85 Klassen, sondern auch verschiedenste baurechtliche Vorgaben. Wir verwarfen nicht nur den Plan eines grossen Erweiterungsbaus, sondern veränderten laufend die Planung von verschiedensten Elementen des sanierten Schulhauses. In diesen letzten Jahren habe ich einen grossen Respekt für die Arbeit von Architektinnen und Architekten aufgebaut, welche ihre Planung mit viel Frustrationstoleranz immer wieder neuen Gegebenheiten anpassen und unter anderem auch Profis im Verwerfen der «letzten perfekten Idee» sind.

Es wird manchmal behauptet, dass vor allem Personen, die eher auf Konstanz als auf Veränderung setzen, den Lehrberuf wählen, da sie aufgrund ihrer Schulzeit gut abschätzen können, womit in ihrem Berufsleben zu rechnen ist. Wer aber in der heutigen Zeit – ob bewusst oder unbewusst – aus diesen Gründen den Lehrberuf wählt, wird schnell enttäuscht oder überfordert sein. Unser aktuelles Berufsbild erfordert ein hohes Mass an Wandlungsfähigkeit. Die grossen Veränderungen, die sich durch die digitale Revolution in den drei letzten Jahrzehnten ergeben haben, haben das Lehren und das Lernen verändert und werden es weiter prägen.

Unsere Schule muss sich in den kommenden Jahren nicht nur an neue didaktische und pädagogische Konzepte, sondern auch an neue räumliche Gegebenheiten

 $4\overline{5}$ 

anpassen. Viele Gewohnheiten und traditionelle Strukturen werden dadurch umgestaltet. Ich bin sicher, dass dies unsere Schule noch flexibler und wandlungsfähiger und dadurch noch besser machen wird. Wer erlebt, dass ein Wandel immer auch eine Chance ist, kann zukünftige Veränderungen ohne Angst annehmen und diese mit Elan und Ideenreichtum mitgestalten.

In diesem Sinn bin ich sehr zuversichtlich, dass wir Mitglieder der KZN alle planbaren und nicht planbaren Aspekte unseres Abenteuers «KZN@Irchel» souverän und mit professioneller Gelassenheit meistern und gestärkt aus dem Campus Irchel an die KZN zurückkehren werden.

Andreas Nihlaur

Andreas Niklaus, Rektor KZN

![](_page_2_Picture_17.jpeg)

Hinter dem Umbau der Kantonsschule Zürich Nord (KZN) steckt eine anspruchsvolle Planung, die in einem Spannungsfeld zwischen Tradition und Innovation, Nachhaltigkeit, Denkmalschutz und einem zeitgemässen Schulbetrieb steht. Im Laufe dieses Planungsprozesses setzen wir verschiedene Medien ein, darunter Skizzen, Karton- oder Gipsmodelle, Collagen, Visualisierungen, Texte und vor allem Pläne, die uns bei der Kommunikation mit anderen Menschen und im Lösen von Problemen helfen.

### Die Bestellung

Bevor ein Architekturprojekt in Auftrag gegeben wird, braucht es das Bedürfnis der Bauherrschaft und der Nutzerinnen und Nutzer nach Veränderung. Im Falle der KZN wurden in einer Zustandsanalyse die baulichen Schwachstellen identifiziert und es stellte sich heraus, dass nach vier Jahrzehnten intensiver Nutzung Handlungsbedarf besteht. In einem Planerwahlverfahren, in dem nicht nur das eingereichte Projekt überzeugen musste, sondern auch die Erfahrung der Planenden, suchte das Hochbauamt des Kantons Zürich nach einem geeigneten Team.

### Das Essenzielle herausschälen

Ausgehend von der Zustandsanalyse starteten wir unseren Prozess mit einer weiteren Analyse mit einem Fokus auf die vorhandenen Strukturen aus dem Jahr 1975. Diese bilden mit ihrer «zweckorientierten Zurückhaltung» und «Einfachheit» den Ausgangs- und Orientierungspunkt für unser Projekt. Wir überlegten, welche Bereiche verbessert werden können und welche Merkmale erhalten bleiben sollen. Der damalige Grundsatz «so wenig wie möglich – so viel wie nötig» leitet uns auch heute noch. Weiter fragten wir uns, was die Bedürfnisse der Schülerinnen, Schüler und der Lehrkräfte sind und wie wir eine Umgebung schaffen können, die inspiriert und den Schulalltag unterstützt.

In dieser Phase greifen wir oft zu Zeichenstift und Papier, denn erste Gedanken und Ideen sind in der Regel schemenhaft. Der Stift und die Hand helfen, diese Gedanken aufs Blatt zu bringen und ein Gefühl für die Dimensionen und Proportionen zu entwickeln. Bereits zu diesem Zeitpunkt berücksichtigen wir nicht nur die ästhetischen, sondern auch die funktionalen Aspekte, wie die intelligente Anordnung von Klassenräumen und Gemeinschaftsbereichen oder die Abwägung, wie tief ein Eingriff sein sollte und ob er im Verhältnis zu den ökologischen Auswirkungen steht.

### CAD – Computer Aided Design

In einem nächsten Schritt verwenden wir CAD-Zeichenund Visualisierungsprogramme, um Pläne, Modelle und Bilder zu erstellen. Diese ermöglichen es uns und allen Beteiligten, in die zukünftige Schule einzutauchen, lange bevor die Bauarbeiten beginnen. Die Genauigkeit der Computer-Zeichnungen hilft zudem, die ersten Ideen und Skizzen auf ihre Realisierbarkeit zu überprüfen und sie weiter zu konkretisieren.

Die Pläne für die Teilnahme an Planerwahlverfahren oder Wettbewerben sind relativ schematisch und in einem kleinen Massstab (1:1000–1:200) gezeichnet. Sie sind mit Schraffuren hinterlegt und durch grundlegende konzeptuelle Schemas zu den Hauptthemen des Projektes – von der Nutzung über die räumliche Organisation bis zur technischen wie Statik und Haustechnik – ergänzt. Ausserdem beziehen sie die angrenzenden Gebäude und die Umgebung stark mit ein. Das Ziel besteht darin, unsere Grundideen der Jury möglichst klar zu kommunizieren.

![](_page_3_Figure_10.jpeg)

Erste Gedanken werden oft mittels Skizzen aufs Papier gebracht.

Grundrisse und Schemas für das Planerwahlverfahren

![](_page_3_Figure_15.jpeg)

<span id="page-3-0"></span>Zu Papier bringen. Wie die Pläne für den Umbau der Kantonsschule Zürich Nord entstehen

Text Regula Wüst (Projektleiterin BGP Architekten) Bilder BGP Architekten, Binta Anderegg (Kommunikation BGP Architekten)

KZN (Copyright: Render

### Vom Grossen ins Kleine

Im Verlauf der Projektentwicklung nehmen die Pläne immer konkretere und detailliertere Formen an. Wir nutzen unterschiedliche Massstäbe, um verschiedene Aspekte des Projektes zu bearbeiten. Städtebauliche Überlegungen, zum Beispiel wie sich ein Gebäude in die Umgebung und das Quartier integriert, verlangen nach einem anderen Massstab (1:1000–1:500) als die Darstellung des Raumprogramms (1:200) oder der Konstruktionsdetails (1:50–1:1). Damit wir die ursprünglichen Ziele auf dem Weg von der Skizze zum Detailplan nicht aus den Augen verlieren, überprüfen wir mithilfe der anfänglichen Schemas, ob die Grundideen weiterhin im Projekt enthalten sind.

Die Gestaltung von Plänen folgt bestimmten Konventionen, ähnlich einer sprachlichen Grammatik. So werden beispielsweise geschnittene Bauteile wesentlich dicker gezeichnet als in der An- oder Aufsicht. Ausserdem werden bei Um- und Anbauten neue Bauteile in Rot, abzubrechende in Gelb und bestehenbleibende in Schwarz dargestellt. Dies stellt sicher, dass alle Eingriffe auf einen Blick ersichtlich sind und die Pläne nicht nach dem Prinzip «finde den Unterschied» betrachtet werden müssen. Um verschiedene Materialien darzustellen,

Zusätzlich zu den unterschiedlichen Massstäben gibt es verschiedene Arten von Plänen. Dazu gehören Schwarzund Situationspläne, Grundrisse (horizontale Schnitte mit Blick nach unten), (vertikale) Schnitte durch ein Gebäude, Ansichten (vertikale Schnitte vor einem Gebäude mit Blick auf die Fassade oder von einem Innenraum), Schemas und Detailzeichnungen.

#### Die Grammatik der Pläne

![](_page_4_Picture_11.jpeg)

Alles ist bereit für die Sitzung, denn die Entwicklung von Plänen ist ein kollaborativer Prozess.

![](_page_4_Figure_3.jpeg)

In einem Grundriss mit dem Massstab 1:400 sind die verschiedenen Raum(um)nutzungen gut ersichtlich.

![](_page_4_Figure_9.jpeg)

In dem Fassadenschnitt (1:100) werden unter anderem Anschlüsse zwischen neuen (rot) und bestehenden Elementen (schwarz) behandelt. 5

werden Schraffuren oder Farben verwendet und unterschiedliche Linienarten (wie zum Beispiel durchgezogen, gestrichelt, strichpunktiert oder punktiert) kennzeichnen unterschiedliche räumliche Ebenen – geschnitten, obenliegend oder verdeckt. Zusätzlich enthalten Pläne oft wichtige Massangaben und Anmerkungen, welche die gezeichneten Informationen weiter präzisieren. Die Entwicklung der Pläne ist nicht nur ein technischer

Prozess, sondern auch von der Zusammenarbeit geprägt. Jeder Input ist wichtig, sei es von der Bauherrschaft, den zuständigen Ämtern, der Denkmalpflege, den Fachplanerinnen und Fachplanern diverser Spezialgebiete, wie Haustechnik, Bauphysik, Statik, Labor- und Bühnenplanung, Brandschutz, Kosten, Bauablauf oder Landschaftsarchitektur, und nicht zuletzt von den aktuellen und späteren Nutzerinnen und Nutzern. Sogar ein Aquarium- und Terrariumplaner ist im Team vertreten und hilft uns bei der Gestaltung der Terrarien für die Biologie-Fachschaft. In gemeinsamen Sitzungen werden die verschiedenen Ideen präsentiert, diskutiert und zusammen weiterentwickelt.

### Tradition und Innovation

## «Unsere Fahrpläne Funktionieren der Stadt bei»

Besonders spannend bei der Planung für die KZN ist die Balance zwischen Bewahren und Erneuern. Es ist uns wichtig, die Identität der Schule zu erhalten und gleichzeitig sicherzustellen, dass sie den zukünftigen Anforderungen gerecht wird. Ein Beispiel hierfür ist das innenseitige Nachdämmen der Leca-Betonfassade, durch das wir aussen das charakteristische Erscheinungsbild bewahren und für geringere Wärmeverluste über die Fassade sorgen – ein wichtiger Schritt in Richtung Nachhaltigkeit. Starr definierte Klassenräume weichen flexiblen Füllungen, die den Raum effizienter und Jasmin Wiederkehr: Bei langen Strecken ja, sehr gerne, ins Büro komme ich aber mit dem Auto. Für den Arbeitsweg bräuchte ich sonst doppelt so lang.

Fabian Büchting: Ich fahre normalerweise mit dem Velo oder dem ÖV. Dort geniesse ich sehr die Zeit am Handy oder auch zum Musikhören – es ist wie eine kleine Auszeit …

Jasmin Wiederkehr: ... ausser es ist gerade rappelvoll und man findet keinen Sitzplatz. Manchmal gehen wir natürlich auch beruflich raus und schauen, wie alles läuft, ob die Anschlüsse funktionieren, die Zeiten eingehalten werden können oder die Fahrgäste genügend Platz haben.

vielfältiger nutzbar machen, und entlang der Treppenanlage entsteht durch transparente und schaltbare Räume eine dynamische Lehr- und Lernumgebung. Ähnliche Überlegungen gelten für die Auswahl der Materialien und Farben. Es ist ein Herantasten an das, was im Bestand vorhanden ist, was wir hervorheben wollen, und wo wir mit zurückhaltenden Farben arbeiten möchten. Um diese Abwägungen vorzunehmen, verwenden wir – neben Materialmustern – Pläne, auf denen die spätere Materialisierung ersichtlich ist.

> Fabian Büchting: Klar sieht man berufsbedingt die ganze Zeit Dinge, die einen stören: Verspätungen, verpasste Anschlüsse oder Störstellen, die wir bei der Planung nicht vorhergesehen haben. Wir ruhen uns nicht auf unseren Lorbeeren aus – man kann immer etwas verbessern!

> Jasmin Wiederkehr: Mich persönlich stört am meisten, dass der ÖV keinen Vorrang vor dem motorisierten Individualverkehr (MIV) hat. Wenn ich in einer Buslinie sitze und ich genau im gleichen Stau wie die Autos stehe – das nervt mich wahnsinnig. Leider haben wir nicht überall eine Eigentrasse für den ÖV, also eine eigene Spur. Dies ist übrigens auch der Grund, weshalb Trams pünktlicher sind als Busse, die sich meistens die Spur mit dem MIV teilen müssen.

![](_page_5_Picture_13.jpeg)

Jasmin Wiederkehr Leiterin Angebotsplanung bei den VBZ (Foto VBZ)

So sind Pläne von Anfang bis Ende, vom Generellen bis hin zum Detail ein essenzielles Instrument und Kommunikationsmittel. Sie stellen sicher, dass alle Beteiligten sich vor dem Baubeginn ein Bild machen können von dem, was gebaut wird, und dass das, was gebaut wird, dem entspricht, was wir uns als Team vorgestellt haben.

![](_page_5_Picture_10.jpeg)

Ein Gespräch mit Jasmin Wiederkehr und Fabian Büchting von den Verkehrsbetrieben Zürich (VBZ) über Fahrpläne, den Zürcher ÖV und den Umzug der Kantonsschule Zürich Nord.

Interviewerinnen: Cristina Ballerini und Stella Kuratle, F5dK

Frau Wiederkehr und Herr Büchting, Sie sind bei den VBZ für die langfristige Planung und Entwicklung der Fahrpläne zuständig. Nutzen Sie denn selbst den ÖV?

### Der Zürcher ÖV gilt vielfach als Vorbild. Gibt es trotzdem etwas, das Sie stört?

![](_page_5_Picture_15.jpeg)

Fabian Büchting, Angebotsplaner bei den VBZ (Foto VBZ)

![](_page_5_Picture_11.jpeg)

«Materialisierte» Pläne geben Auskunft über das Farb- und Materialkonzept.

<span id="page-5-0"></span>![](_page_5_Picture_2.jpeg)

Pläne sind ein wichtiger Bestandteil einer Projektplanung, doch auch andere Medien wie z.B. Materialmuster sind für den Gestaltungsprozess unerlässlich.

### Und wieso bekommen Busse dann nicht durchgängig eine eigene Spur?

Jasmin Wiederkehr: Ja, das wäre schon toll, wenn es in der ganzen Stadt eigene Busspuren gäbe! Aber der Raum zwischen zwei Häuserfassaden wird ja nicht nur vom ÖV genutzt, sondern auch von Autos, Velos, Fussgängerinnen und Fussgängern und, nicht zu vergessen, für den öffentlichen Grünraum. Das heisst, neben den Fahrspuren für den MIV, zwei Velostreifen, dem Trottoir auf beiden Seiten und einem Grünstreifen mit Bäumen bleibt nicht viel Platz. Wir müssen einfach schauen, wie wir unter diesen Gegebenheiten ein gut funktionierendes Angebot machen können.

### Wie sieht nun konkret die Entwicklung der Fahrpläne aus?

Jasmin Wiederkehr: Ja, genau. Anhand von GIS-Daten können wir nämlich jederzeit sehen, wo ein Fahrzeug im Moment ist – und wo es eigentlich sein sollte. Und in einigen Fahrzeugen werden die Fahrgäste mit Hilfe von Sensoren automatisch an der Tür gezählt, das heisst, wir erfassen, wo wie viele Leute ein- oder aussteigen, und bekommen so einen guten Überblick: Wo sind Linien überlastet? Wo muss der Takt verdichtet werden? Brauchen wir grössere Fahrzeuge?

Jasmin Wiederkehr: Das ist ein sehr komplexer Prozess, in den ganz viele Leute miteinbezogen sind und der zunächst einmal von oben gesteuert wird. Denn um das Angebot längerfristig zu planen, stehen wir in engem Kontakt mit den Gemeinden und mit unserem Auftraggeber, dem Zürcher Verkehrsverbund (ZVV), der das Budget bereitstellt.

**Fabian Büchting:** Alle diese Daten werden von uns ausgewertet und interpretiert. Wir können so erkennen, wo es Engpässe gibt – oder in Zukunft geben könnte, zum Beispiel, wenn noch mehr Leute unterwegs sind. Daraufhin arbeiten wir konkrete Fahrplanänderungen aus, um zum Beispiel bestimmte Anschlüsse zu verbessern.

Fabian Büchting: Ausserdem analysieren wir die Fahrgastzahlen und erheben die Pünktlichkeit unserer Fahrzeuge.

Jasmin Wiederkehr: Gerade bei den Anschlüssen sind uns aber oft die Hände gebunden. Wenn zum Beispiel eine Buslinie häufiger den Anschluss an die S-Bahn verpasst, ärgern sich die Fahrgäste natürlich zu Recht. Wir können aber den Bus nicht einfach früher losfahren lassen, damit er früher am S-Bahnhof ankommt. Denn das hätte Auswirkungen auf die ganze Linie – und auch

Fabian Büchting: Daher entwickeln wir immer verschiedene Varianten, die wir bewerten, und im Idealfall wird dann die beste zum Fahrplanwechsel umgesetzt.

Jasmin Wiederkehr: Vorausgesetzt der ZVV gibt grünes Licht. Denn letztlich entscheidet er darüber, ob die Änderung im Rahmen des Budgets liegt.

### Und wie geht es dann mit dem Fahrplan weiter?

Jasmin Wiederkehr: ... und wenn Buslinien neu eingerichtet werden, wie im Zusammenhang mit der Eröffnung der Limmattalbahn, wird es auf den Fahrplanwechsel noch einmal ziemlich stressig: Hängen die richtigen Fahrpläne aus? Sind die Busse korrekt beschriftet? Stimmen die Ansagen im Bus? Kennt der Chauffeur, die Chauffeuse die neue Strecke?

Jasmin Wiederkehr: Ja, sicher, wir sind sogar angewiesen auf Rückmeldung aus der Bevölkerung. Die Fahrpläne sind ja schliesslich für die Nutzerinnen und Nutzer des ÖV da und nicht für das Reissbrett bei uns Fabian Büchting: Dort kann man sich alle Linien anschauen und sämtliche Änderungen oder Neuerungen sind markiert.

Jasmin Wiederkehr: Genau. Und jeder Bürger und jede Bürgerin kann die Pläne einsehen und, wenn er oder sie etwas schlecht findet, ein Begehren an die Gemeinde stellen. Die Gemeinde leitet die Änderungswünsche an uns weiter, wo sie geprüft und gegebenenfalls im Fahrplan berücksichtigt werden. Auch ausserhalb der öffentlichen Auflage kann jederzeit ein Begehren an uns gestellt werden. Solche Rückmeldungen helfen uns sehr, genauer hinzuschauen. Aber natürlich gilt: Wir machen das Netz für die Mehrheit, und nicht damit ein einzelner Nutzer seine gewohnten Fahrzeiten und Verbindungen beibehalten kann.

Jasmin Wiederkehr: Ja, das beschäftigt uns sogar sehr!

Fabian Büchting: Wenn eine ganze Kantonsschule für mehrere Jahre an einen neuen Standort wechselt, sind wir natürlich schon Jahre im Voraus in die Planung eingebunden. Ich habe gerade den Fahrplan dafür fertig gemacht.

Fabian Büchting: Wir werden Verstärkungsfahrten zum Milchbuck anbieten, so dass alle Lehrpersonen, Schülerinnen und Schüler am Morgen pünktlich zur Schule kommen.

Jasmin Wiederkehr: Dafür benötigen wir zwei zusätzliche Trams. Die stehen natürlich nicht einfach so bei uns herum, das musste also lange im Voraus geplant werden. Entweder müssen wir hierfür ausgemusterte Trams länger im Dienst behalten oder Neubestellungen vorziehen, wobei die Bestellung eines neuen Trams zwei Jahre dauert und 4.5Millionen Franken kostet.

Fabian Büchting: Wir leisten gewissermassen den kreativen Teil der Fahrplanarbeit. Danach geht der Prozess weiter an die Leute von der Technik, der Infrastruktur, der Personalplanung…

### Frau Wiederkehr, Sie haben gesagt, dass Fahrpläne zunächst von oben gesteuert werden. Besteht für die Bevölkerung die Möglichkeit, auch von unten Einfluss auf die Gestaltung der Fahrpläne zu nehmen?

- **Fabian Büchting:** Neben Zürich West liegt dabei in Zürich Nord das grösste Verdichtungspotential. Mithilfe eines Verkehrsmodells können wir künftige Entwicklungen genauer berechnen und simulieren, wo Wohnraum und wo Arbeitsplätze entstehen und in welchen Korridoren sich die Verkehrsströme voraussichtlich bewegen werden. Wir rechnen auf dem VBZ-Netz in den nächsten 25 Jahren mit einer Nachfragesteigerung während der Hauptverkehrszeiten von 50Prozent.
- Jasmin Wiederkehr: Daher müssen wir den ÖV deutlich ausbauen. Denn gleichzeitig gilt das Zürcher Klimaschutzziel Netto-Null bis 2035, das bedeutet, wir müssen die Menschen dazu bringen, verstärkt den ÖV zu nutzen.
- Fabian Büchting: Auch wegen der Flächeneffizienz wird der ÖV von der Stadt klar priorisiert, denn Bus und Tram befördern deutlich mehr Menschen pro Fahrspur und beanspruchen dabei viel weniger Platz als das Auto. Jasmin Wiederkehr: Ein weiterer Punkt ist der Ausbau der Elektromobilität, die auf den ÖV zukommt. Andere Länder sind da schon weiter und wir beobachten die Entwicklungen dort sehr genau.

Fabian Büchting: Ich wollte tatsächlich schon als Kind «Lokiführer» werden und habe viel mit der Brio-Bahn gespielt. Nach der Matura an der Kantonsschule Zürich Nord habe ich an der ZHAW Verkehrssysteme studiert und den ÖV dann erst durch ein studienbegleitendes Praktikum bei den VBZ näher kennen gelernt. Ich bin davon überzeugt, dass der ÖV etwas Sinnvolles ist!

im Büro! Alle zwei Jahre, immer im März, findet auf der Website des ZVV die öffentliche Auflage der Fahrpläne statt.

> Jasmin Wiederkehr: Nach einer Lehre zur Tiefbauzeichnerin habe ich an der HSR Hochschule für Technik Rapperswil ein Studium der Raumplanung mit Schwerpunkt Städtebau absolviert. Planung und vernetztes Denken, haben mich schon immer fasziniert! Und mit unseren Fahrplänen tragen wir zum Funktionieren der Stadt bei. Bleiben wir dran!

### Spielt der Umzug der Kantonsschule Zürich Nord auf den Campus Irchel eine Rolle für Ihre Fahrplanarbeit?

### Und wie sieht der aus?

![](_page_6_Picture_10.jpeg)

### Wie wird sich der ÖV in Zürich aus Sicht der VBZ weiterentwickeln?

Jasmin Wiederkehr: Im Rahmen der «Netzentwicklungsstrategie 2040» haben wir uns überlegt, wie unser Netz im Jahr 2040 aussehen könnte. Da es nur noch wenige freie Flächen zur Bebauung gibt, hat sich die Stadt Zürich die innere Verdichtung auf die Fahnen geschrieben, also: bestehende Häuser werden aufgestockt. Dies führt zu mehr Menschen und damit auch zu mehr Mobilität auf demselben Raum.

### Abschliessend würden wir gerne noch erfahren, wie Sie zu Ihrem Beruf gekom- men sind. Wollten Sie schon als Kind Busfahrer oder Trampilotin werden?

sche von Fachschaften und stundenplanerische Aspekte unter einen Hut zu bringen. Die Einführung neuer Stundentafeln beschäftigt uns während mehrerer Jahre, in welchen sich in den verschiedenen Jahrgängen unterschiedliche Stundentafeln überlappen.

Im kommenden Sommer werden wir ausserdem auf den Campus Irchel ziehen. Deshalb kodieren wir bereits seit März in der Stundenplanungssoftware «Untis» sämtliche relevanten Räume am Irchel. Übrigens hatten wir schon seit längerer Zeit auch am Raumprogramm mitgearbeitet, welches die Planungsgrundlage sowohl am Irchel als auch für die renovierte Kantonsschule Zürich Nord ab 2027 darstellt.

Mit den Resultaten der Zentralen Aufnahmeprüfung zeichnet sich für die Schulleitung die Klassenbildung im darauffolgenden Schuljahr ab. Die für die verschiedenen Fachschaften zuständigen Schulleitungsmitglieder teilen nun den Lehrpersonen die Klassen bzw. Kurse zu (Pensenplanung). An der Schnittstelle zwischen Stundenplan und Administration sind wir auch dafür zuständig, sämtliche ca.1500 Kurse pro Semester (ohne Instrumentalunterricht) im Schulverwaltungssystem abzubilden – bis hin zur Buchung von Halbklassen. An diesen Kursen hängen zudem auch die Zeugniserstellung und (basierend auf dem Stundenplan) auch das Absenzensystem.

Während der Zeit der Pensenplanung erheben wir gleichzeitig die Stundenplanwünsche der Lehrpersonen. Diese grosse Datenmenge wird bei jeder Planung in mehreren Schritten kontrolliert, in eine maschinenlesbare Form gebracht und in verschiedenen Systemen abgeglichen. Die Prorektorinnen und Prorektoren kontrollieren die im System kodierten Pensen; danach erhalten die Lehrpersonen ihr voraussichtliches Pensum ebenfalls zur Überprüfung. Wenn auch die Freifachanmeldungen vorliegen, kann die Setzung der Lektionen beginnen.

Unsere Schule ist in den letzten Jahren nochmals gewachsen; das laufende Schuljahr 2023/24 starteten wir mit einer neuen Rekordzahl von 96 Klassen, eine Grössenordnung, für die das Schulhaus nicht ausgelegt ist. Entsprechend sind die Räumlichkeiten in den Schulgebäuden ein rares Gut, was mittlerweile eine der grössten Herausforderungen bei der Stundenplanung ist. Weitere Faktoren, sowohl für Klassen als auch Lehrpersonen, sind beispielsweise der Umgang mit Zwischenstunden, die maximale Tagesbelastung, Doppelstunden, sinnvoll über die Woche verteilte Lektionen, Kopplungen und Sondergefässe, freie Halbtage oder die konkrete Zimmerzuteilung. Dazu kommen die Stundenplanwünsche der Lehrpersonen, Absprachen mit anderen Schulen, Urlaube und Stellvertretungen.

# <span id="page-7-0"></span>Die Stundenplanung an der KZN

Text Christian Alpiger und David Tyndall (Stundenplaner) sowie Elke Naumer (Tagesstundenplan) Bilder Roth & Schmid

Kaum ein Thema betrifft Schülerinnen und Schüler sowie Lehrpersonen im Schulalltag gleichermassen so sehr wie der Stundenplan. Jedes Semester erstellt das dafür zuständige Team von Grund auf einen neuen Plan, der anschliessend von der Tagesstundenplanerin laufend à jour gehalten wird.

### Das Team

Das aktuelle Team für die Erstellung des Semesterstundenplans besteht aus Christian Alpiger, Hilka Feil (derzeit im Urlaub) sowie David Tyndall. Als unterrichtende Lehrpersonen sind wir am Puls unserer «Kundschaft» und setzen uns dafür ein, die Balance zwischen individuellen Wünschen und dem Wohl der gesamten Schule zu halten. Jeweils zum Semesterende übergeben wir die Verantwortung für den neuen Stundenplan an Elke Naumer, die für jeden einzelnen Schultag die nötigen Anpassungen vornimmt.

#### Wie entsteht ein Stundenplan?

Bevor der Plan erstellt werden kann, sind einige organisatorische Schritte notwendig.

Unsere Arbeit beginnt schon vor der konkreten Planung damit, die Rahmenbedingungen aktuell zu halten. So sind zum Beispiel bei Änderungen von Stundentafeln, also der für jede Klassenstufe vorgegebenen Anzahl an Lektionen pro Fach, viele Gespräche nötig, um die Wün-

![](_page_7_Picture_6.jpeg)

David Tyndall, Elke Naumer, Hilka Feil und Christian Alpiger (von links)

Noch bevor die Datengrundlage komplett vorliegt, beginnen wir parallel mit der maschinellen Planung. Während mehrerer Wochen optimiert unsere Planungssoftware in einer ersten Phase mit verschiedenen Algorithmen alle Lektionen. «Untis» rechnet dabei fast jede Nacht rund zehn Stunden. Tagsüber kontrollieren wir die Resultate und schrauben dabei immer wieder an den vielen kleinen «Stellrädchen», um den Plan im nächsten Durchlauf zu verbessern.

Nach der maschinellen Optimierung erfolgt der wichtigste Schritt in der Detailplanung letztlich manuell: Wir bearbeiten erneut während mehrerer Wochen die Pläne sämtlicher Klassen und Lehrperson intensiv. Jeder einzelne Plan wird viele Male begutachtet und nach Möglichkeit weiter optimiert. Oft entwickeln wir Dutzende von Ideen, um gewisse Mankos zu beheben. Unter Abwägung der Vor- und Nachteile für alle an der Änderung Beteiligten verwerfen wir die meisten Varianten wieder und entscheiden uns schliesslich für diejenige, die für das Individuum und die gesamte Schule am vertretbarsten erscheint.

Das Resultat dieser aufwendigen Arbeit (es handelt sich um 3000 bis 4000 zu verplanende Lektionen), wird stufenweise veröffentlicht: zuerst zur Kontrolle als provisorischer, anschliessend als definitiver Plan. Sogar in kleiner Schrift füllt die Gesamtübersicht über alle Stundenpläne immer noch ein A1-Plakat! Als letzter Schritt

![](_page_7_Figure_19.jpeg)

Screenshot der Stundenplanungssoftware «Untis».

wird der Plan ins Intranet importiert. Hierbei muss sichergestellt werden, dass jede einzelne Lektion aus der Stundenplanungssoftware korrekt mit den Daten aus der Schulverwaltung verknüpft wird, damit beispielsweise die Absenzenlisten stimmen.

### Tagesstundenplanung

Jeder einzelne Tag an unserer Schule ist von Stundenplanänderungen geprägt: Sondertage wie Medientage, Sexuelle Gesundheits- oder Profilwahltage, Sporttage, Konvente, Exkursionen, Lesungen, Konzertproben, Eintrag mehrstündiger Probeprüfungen für die Abschlussprüfungen, Aufnahme- und Abschlussprüfungen, Erkrankungen von Lehrpersonen usw. bedeuten regelmässige und zum Teil sehr kurzfristige Eingriffe im Stundenplan durch unsere Tagesstundenplanerin Elke Naumer. Für all diese Anlässe müssen bei laufendem Schulbetrieb Zimmer reserviert und Lektionen verschoben werden. Ausserdem gilt es, Urlaube und Stellvertretungen im System abzubilden, die bei Semesterstart noch nicht im Plan integriert waren. Weiterhin werden von Elke Naumer nach Semesterbeginn auch die Sport-Freifachkurse, die Lektionen des Deutsch-Stützunterrichts und der Sprachassistenten sowie permanente Lektionen- oder Zimmeränderungen im Grundstundenplan eingetragen.

![](_page_7_Picture_468.jpeg)

### <span id="page-8-0"></span>Planen ... Text Nicole Helbing (ehemals AN6b, Matur 2017)

Kennt ihr das Gefühl, wenn ihr vor eurem vollen Terminkalender sitzt und euch fragt, ob da noch irgendeine Minute frei ist für ein wenig Erholung? Und selbst wenn schon alles voll ist, noch immer tausend weitere Dinge da sind, die geplant werden müssen? Das heutige Abendessen, das Programm fürs Cevilager, die Übernachtungen für die kommenden Ferien... Und irgendwann in diesem ganzen Terminchaos sollte dann auch noch dieser Text fertig werden. «Lässt sich ganz gut mit dem Besuch bei den Eltern kombinieren», denke ich, «die Zugfahrt nach Hause sollte reichen». Doch wie so oft geht der Plan nicht ganz so auf, wie ich mir das erhofft habe.

Wenn wir Dinge planen, ist damit oft eine gewisse Erwartung verbunden. Hier zum Beispiel, dass ich in 2Stunden und 41Minuten (das entspricht der Strecke Genf–Zürich HB, wer es genau wissen will) einen präsentablen Text verfasse, den ich bis auf ein paar kleinere Veränderungen abschicken kann. Die Erwartung hier ist klar, doch Erwartungen können viel subtiler, teils sogar erst im Nachhinein erkennbar sein. Meist wird man sich ihrer spätestens dann bewusst, wenn eben einmal etwas nicht nach Plan läuft. Die erste Reaktion auf einen misslungenen Plan, und somit meist eine nicht erfüllte Erwartung, ist Enttäuschung, vielleicht sogar Wut. Ich zum Beispiel gehöre zu der Art von Menschen, die sich den Ablauf der Dinge teils bis auf die Minute genau vorstellen. Auch wenn vieles unbewusst geschieht, häufe ich so eine unglaubliche Menge an Erwartungen an, um dann bei der kleinsten Abweichung vollkommen aus der Bahn zu geraten.

> Wenn man sich im Rahmen einer wissenschaftlichen Arbeit monatelang intensiv mit einer Thematik befasst hat, kann es schwierig sein, den Blick für das Wesentliche zu bewahren. Welche Aspekte können in einer Unterrichtslektion zur untersuchten Thematik aussen vor gelassen und welche lediglich angesprochen werden? Bei welchen ist eine Vertiefung sinnvoll? Aus den Fachdidaktik-Modulen, die ich an der Uni besucht hatte, kamen mir Formeln wie «weniger ist manchmal mehr», «Mut zur Lücke» und «Gründlichkeit vor Vollständigkeit» in den Sinn. Doch was bedeutete das konkret für meine Lektion zur geschlechtergerechten Sprache? Diesbezüglich war der Planen für die Zeit im Zug – Weichen stellen (sich) **Mustausch mit Deutsch- und fünf Mathematik-Bücher) mit Blick auf die** Austausch mit Manuela Gloor sehr hilfreich. Sie stellte

Mit der Zeit habe ich gelernt, Dinge auch einfach einmal sich selbst zu überlassen. Klar, bei gewissen Themen kommt man nicht um eine gute Planung herum. Spätestens im Studium merkt man, dass die Prüfungsphase ohne eine gute Zeiteinteilung sehr stressig wird. Auch bei der Arbeit müssen Fristen eingehalten werden, sonst hat man seine Kunden schnell verloren. Kurzum, eine gute Planung bringt viele Vorteile – man ist besser vorbereitet, es ist einfacher Termine einzuhalten und es hilft einem dabei, seine Ziele zu erreichen.

Ich habe aber am eigenen Leib erfahren, wie ein Zuviel an Planung extrem anstrengend und belastend sein kann – Zukunftsplanung im Besonderen. Es ist schnell passiert, dass man sich nach einem verpassten Jobinterview in einer vermeintlichen Sackgasse wiederfindet, aus der man keinen Ausweg sieht. Aber genau dann ist es wichtig, den Tunnelblick zu weiten und den ursprüng-

lichen Plan zur Seite zu legen. So kommt es plötzlich ganz anders, als man denkt, und man kann Gelegenheiten am Schopf packen, die sich völlig unerwartet ergeben. Und mal ehrlich, ist es nicht wunderschön, keinen Plan zu haben und sich einfach einmal überraschen zu lassen?

Ich kann euch sagen, 2 Stunden und 41 Minuten haben für diesen Text nicht gereicht. Nicht, weil die Zeit zu kurz war – sondern weil mich eine Freundin angerufen hat, die ich seit Jahren nicht mehr gehört hatte. Zwar hat das meinen getakteten Kalender aus den Fugen gebracht, doch das Lächeln in meinem Gesicht ist lange geblieben.

![](_page_8_Picture_8.jpeg)

e Zeit im Zug – Weichen stellen (sich)<br>(Bild Roth & Schmid)

![](_page_8_Picture_10.jpeg)

### «Nicht alle Elemente einer Lektion sind planbar»: Von der Masterarbeit zum Unterrichten Text Jana Ehrismann (Lehrdiplomstudentin)

der Untersuchung war unter anderem die geschlechtergerechte Sprache relevant gewesen und somit die Frage, ob und wie häufig geschlechtergerechte Formulierungen, wie zum Beispiel «Schülerinnen und Schüler», «Schülerschaft» oder «Schüler\*innen», Eingang in die Schulbücher finden.

«Sie, warum haben Sie dieses Thema für Ihre Masterarbeit gewählt?», fragte eine Schülerin in der Mitte meiner Praktikumslektion zur geschlechtergerechten Sprache. Wenige Wochen nach Abschluss der Masterarbeit, mit der ich im vergangenen Dezember mein Germanistik-Studium an der Uni Zürich abgeschlossen hatte, begann mein Praktikum an der KZN. Für dieses besuchte ich zunächst bei meinen beiden Praktikumslehrpersonen, Manuela Gloor und Maja Griesser, 20 Deutsch-Lektionen und unterrichtete anschliessend in ihren Klassen selbst 30 Lektionen. In den beiden Klassen F5dK und M5e durfte ich je eine Lektion zu meiner Masterarbeit und der Thematik der geschlechtergerechten Sprache halten. Darüber freute ich mich sehr, auch wenn die Planung der Lektion sich als schwieriger herausstellte als anfänglich gedacht.

Im Rahmen meiner Masterarbeit hatte ich neun aktuelle Schweizer Schulbücher für das Gymnasium (vier sprachliche Darstellung der Geschlechter analysiert. Bei

die passenden Fragen: Was könnte für die Lernenden besonders von Interesse sein? Was sollten sie am Ende der Lektion wissen und beherrschen? Als Lehrperson steht man wohl häufig vor diesen Fragen, weiss man doch meistens mehr, als man einer Klasse in der beschränkten Zeit vermitteln kann. So sind 45 Minuten oft viel zu schnell vorbei, auch wenn für Lernende eine einzelne Lektion manchmal unendlich lange erscheinen mag…

Ist das Thema erst einmal eingegrenzt, beginnt das Zusammenstellen der passenden Materialien, um die beabsichtigten Inhalte vermitteln zu können. Hierbei können bereits vorhandene Lehrmittel von Nutzen sein, weil man dann nicht selbst eine Aufgabe zu kreieren braucht. Allerdings kann es vorkommen, dass die Suche nach der passenden Aufgabe fast mehr Zeit in Anspruch nimmt, als wenn man selbst eine Übung formuliert. Für meine Lektion zur geschlechtergerechten Sprache dienten als Materialgrundlagen zu einem Grossteil meine Masterarbeit sowie Beispielsätze aus dem Deutsch-Schulbuch «Systematische Übungsgrammatik für die Sekundarstufe II», welches ich im Rahmen der Arbeit analysiert hatte und von dem ich wusste, dass die beiden Klassen im Grammatik-Unterricht damit arbeiten.

Beim Planen einer Lektion gilt es nicht nur die Zusammenstellung der Materialien zu berücksichtigen, sondern es sollte auch Abwechslung hinsichtlich der eingesetzten Medien und Sozialformen vorhanden sein. So sollten die Lernenden in meiner Lektion zur geschlechtergerechten Sprache beispielsweise nicht nur einer PowerPoint-Präsentation folgen müssen, anhand derer ich ihnen Inputs geben würde. Deshalb führte ich mit ihnen auch Klassengespräche, bei welchen ich einige Voten aus der Klasse an der Wandtafel festhielt. Ebenfalls sollten die Lernenden genügend Zeit erhalten, um das Gehörte auf einem Arbeitsblatt anwenden und einüben sowie sich untereinander in Partnerarbeit austauschen zu können. Schliesslich musste ich im Voraus einzuschätzen versuchen, wie viel Zeit die jeweiligen Aktivitäten in Anspruch nehmen würden.

Der definitiven Unterrichtsplanung der Lektion ging ein mehrfacher Zyklus von Durchdenken der thematisierten Aspekte, Materialien, Medien und Sozialformen sowie der zeitlichen Planung voran, wobei ich mehrfach

![](_page_9_Picture_17.jpeg)

Jana Ehrismann hält Voten aus der Klasse an der Wandtafel fest. (Bild Manuela Gloor)

Kürzungen und Umstellungen vornahm. Schlussendlich hatte ich also einen durchdachten und relativ präzisen Plan davon, wie die Lektion auszusehen hatte (dieser Plan fällt bei einer Junglehrperson, die unter Beobachtung einer Praktikumslehrperson steht, wohl noch deutlich detaillierter aus als bei erfahreneren Lehrpersonen), musste aber zugleich auch die Spontanität bewahren, die vonnöten ist, um angemessen auf Wortmeldungen aus der Klasse reagieren zu können.

Nachdem ich die Lektion mit der ersten Klasse durchgeführt hatte, nahm ich in Absprache mit Manuela Gloor geringfügige Anpassungen vor. Beispielsweise entschlossen wir uns dazu, eine Aufgabe auf dem Arbeitsblatt leicht zu kürzen, da diese zum einen verhältnismässig viel Zeit in Anspruch genommen hatte. Zum anderen hatten wir den Eindruck gewonnen, dass die Lernenden das grundsätzliche Prinzip der Aufgabe – das Umformulieren von Sätzen im generischen Maskulinum zu Sätzen in geschlechtergerechter Sprache – schnell verstanden hatten. Des Weiteren konkretisierten wir einzelne Fragestellungen, um Missverständnisse auszuschliessen oder um noch konkretere Antworten von der Klasse zu erhalten. Zum Beispiel hatte ich die erste Lektion zur geschlechtergerechten Sprache mit einem kleinen Experiment zur fragwürdigen Funktion des generischen Maskulinums begonnen. Dazu hatte ich die Lernenden gebeten, sich zum Satz «Drei Lehrer treffen sich auf dem Gang des Schulhauses» eine möglichst präzise Vorstellung zu machen. Anschliessend hatte ich erfragt, an wen sie dabei gedacht hätten und ob es sich lediglich um Männer oder auch um Frauen gehandelt habe. Da in der ersten Lektion zur geschlechtergerechten Sprache noch nicht alle Lernenden an drei konkrete Lehrpersonen gedacht hatten, lautete der Satz für die zweite Durchführung der Lektion schliesslich: «Drei Lehrer *der KZN* treffen sich auf dem Gang des Schulhauses.» Damit funktionierte das Experiment dann wie erhofft.

Der Vergleich der beiden Lektionen in den zwei unterschiedlichen Klassen hat gezeigt, dass die Wortmeldungen der Lernenden eine Lektion massgeblich beeinflussen. Obwohl die von mir vermittelten Inhalte annähernd dieselben waren, wurden aufgrund unterschiedlicher Fragen der Lernenden Aspekte thematisiert, die bei der jeweils anderen Klasse weniger oder gar nicht zur Sprache kamen. Dies ist Ausdruck davon, dass Lernende den Unterricht zu einem massgeblichen Teil mitgestalten und auch ihren Teil zum Gelingen einer Lektion beitragen können. Das bedeutet wiederum, dass nicht alle Elemente einer Lektion vorhersehbar und somit planbar sind. Das Bewusstsein dafür kann helfen, bei der Unterrichtsplanung von Perfektionismus wegzukommen. Als Lehrperson hat man nicht alles in der Hand und was mit

einer Klasse funktioniert, braucht nicht automatisch mit einer anderen Klasse gleichermassen zu funktionieren.

Die Lektion zur geschlechtergerechten Sprache ist in beiden Klassen gut gelungen. Die vielen Fragen, auch die kritischen, deutete ich als gutes Zeichen, da sie von Interesse zeugten. Welche Fragen es waren, die mir die Lernenden stellten, war ebenfalls eine spannende Erfahrung. Teilweise waren es solche, die ich mir selbst zuvor noch nie gestellt hatte und die mich somit zum Nachdenken brachten, als ich spontan eine passende Antwort darauf finden musste. Mit der Zeit bekommt man als Lehrperson wohl immer mehr ein Gefühl dafür, welche Fragen die Lernenden stellen, was sie wissen möchten und wofür sie sich interessieren. Insofern waren die beiden Lektionen für mich also ebenfalls lehrreich, bin ich als Junglehrperson doch nicht nur Lehrende, sondern immer auch Lernende.

![](_page_9_Picture_1.jpeg)

Ein Unterrichtsplan wird in die Praxis umgesetzt. (Bild Manuela Gloor)

## <span id="page-10-0"></span>«Ich möchte den Spass am Lernen wiederfinden»

Ein Nordpool-Reporterinnenteam hat Schulangehörige zu ihren Plänen und Zielen fürs Jahr 2024 befragt. Die Antworten sind vielfältig und reichen von «überleben» bis zu einem Appell an die KZN-Lehrpersonen. Text und Bilder Marwa Rahema, F5dK, mit Unterstützung von Kamilla Birzer, Ana Udovcic und Selina Vogt, M5e

![](_page_10_Picture_3.jpeg)

«Mein wichtigstes Ziel zu Beginn dieses Jahres war das Bestehen der Probezeit.» Andrina Streule, W3l

«Meine wichtigsten Pläne im Jahr 2024 sind die Abschlussprüfung zu bestehen und meine Karriere zu verfolgen.» Aliyeh Sarvari, F6aG

![](_page_10_Picture_16.jpeg)

«Ich möchte den Fachabschluss machen und nicht zu hart zu mir selbst sein.» Enya Winiger, F6dK

«Ich möchte ‹überleben›, meine Noten verbessern wie früher, mein Maturarbeitsthema wählen, wieder den Spass am Lernen finden, meine Zukunftsziele verfolgen (Lehrerin an der KZN zu werden) und wieder mit Fussball anfangen können.» Rebecca Graf, N4j

![](_page_10_Picture_7.jpeg)

«Ich möchte bessere Noten schreiben, mehr auf meine Gesundheit und meinen Lebensstil achten sowie Fortschritte in meinen Hobbys machen. Im Jahr 2023 habe ich von etwa 15 Stunden Sport pro Woche auf 0 Stunden reduziert. Jetzt habe ich mit neuen Sportarten begonnen.» Joséphine Nallet, M5d

«Gesund zu bleiben ist sehr wichtig.» Bruno Jezernik, Hauswart

![](_page_10_Picture_18.jpeg)

«Ich möchte mich persönlich entwickeln und mir selbst weniger Druck machen. Dabei wünsche ich mir, dass die Lehrpersonen den Belastungsplan einhalten. Sie sollten uns Schülerinnen und Schüler unterstützen und uns entgegenkommen, statt uns noch mehr Stress zu machen.» Ella Konzelmann, W4m

«Wir haben keine Pläne.» Vinzenz Gamper und Lucio Huang, beide U2f

> «Für die nächste Phase in meinem Leben plane ich herauszufinden, welcher Beruf mich interessiert.» Shareen Mohamed Mukrim, AN3b

![](_page_10_Picture_11.jpeg)

## «Kein Plan?» – Die **Studienberatung** hilft auf dem Weg zum Studium

Text Daniela Sieber (Schülerinnenund Schülerberatung)

«Ich habe keinen Plan, was ich studieren möchte! Soll ich überhaupt studieren?» «Lohnt sich ein Studium denn? Kann ich das, was ich da lerne, nicht auch ohne Professorinnen und Professoren erarbeiten, für mich, indem ich einfach die richtigen Bücher dazu lese?» «Soziologie? Das würde mich schon sehr interessieren, aber damit finde ich keinen richtigen Beruf!» «Was raten Sie mir zu studieren, wenn man richtig gut verdienen will?» Das ist nur eine kleine Auswahl von Fragen, mit denen Schülerinnen und Schüler, meist in der 5. oder 6. Klasse, zu mir in die Studienberatung kommen. Es geht um ihre Zukunft. Viele freuen sich darauf, doch einige sind von der gewaltigen Menge möglicher Studienrichtungen und Berufsfelder überwältigt. Und auch etwas gestresst. Wie um Himmels Willen soll die «richtige» Entscheidung gelingen?

Die Frage nach dem «richtigen» Weg führt leider meist nicht weit, jene nach dem passenden schon eher. Wir vom Team Studien- und Laufbahnberatung im biz Oerlikon sind gerne bereit, gemeinsam mögliche, passende Wege tiefer auszuloten. Dabei vermitteln wir nicht einfach Informationen über Studienrichtungen und Berufe und ihre Anforderungen, sondern werden erst einmal ziemlich persönlich: «Für welche Tätigkeiten oder Themen begeistern Sie sich? Was weckt Ihre Neugier und sogar Ihren Wissendurst? Welche Stärken wollen Sie unbedingt ausleben? Wofür wollen Sie sich einsetzen, wo mitreden, wo vielleicht etwas zum Besseren verändern können?» Auch Interessentests und andere Arbeitsmittel wie Wort- oder Bildkarten können helfen, hier klarer zu sehen.

## <span id="page-11-0"></span>Ein kleiner Ratgeber für grosse und klei-<br>ne Planänderungen

Diese persönlichen Vorlieben setzen wir in Bezug zu möglichen, passenden Studien und Berufsfeldern. Und wir geben auch «Entwarnung»: Vielleicht kann man auf der Suche nach dem «richtigen» Weg gar nicht so vieles falsch machen, wie befürchtet. Ein Studium kann in viele verschiedene Berufsfelder führen. Und dem Wunschberuf kann man sich oft von verschiedenen Studien her annähern.

Ein Tipp, den wir gerne geben: Bleiben Sie nicht stehen bei einer ungefähren Vorstellung, wie sie vielleicht in spannenden Serien vermittelt wird! Informieren Sie sich gut über die Inhalte eines Studiums und versuchen Sie, Einblick in die spätere Berufspraxis zu erhalten. Neben direkten Gesprächen mit Berufsleuten und dem Besuch von Schnuppervorlesungen ist beides auch online auf den Seiten von *www.berufsberatung.ch/gymnasium* und *www.studienwahl.zh.ch* möglich.

Und wenn es einmal mit der Lernmotivation nicht zum Besten stehen sollte oder wenn stressige Prüfungsphasen Sie am Sinn der Mittelschule zweifeln lassen, können Sie sich auch für eine kürzere Lernbegleitung an mich wenden. Vielleicht können verbesserte Lernstrategien oder das Prüfen von Alternativen zu Gymnasium oder Fachmittelschule die Situation entschärfen.

![](_page_11_Picture_14.jpeg)

Daniela Sieber (Schülerinnen- und Schülerberatung). (Bild Roth & Schmid)

Text und Bild Meltem Simsek (ehemals F6aG)

Veränderungen sind Begleiter unseres Lebens. In meinen persönlichen Erfahrungen habe ich mehrfach erlebt, wie Pläne sich wandeln – sei es im Bereich von Hobbys, der Ausbildung oder beruflicher Entscheidungen. Diese Erfahrungen haben mich gelehrt, wie wichtig es ist, flexibel auf Planwechsel zu reagieren und dabei eine positive Einstellung zu bewahren.

Die erste grosse Planänderung in meinem Leben ereignete sich, als ich das Gymnasium Rämibühl verliess und an die Kantonsschule Zürich Nord wechselte. Dieses Ereignis markierte den Beginn einer Reise der Selbstfindung und des Experimentierens mit verschiedenen Interessen. Von einem Praktikum im Universitätsspital Zürich mit dem Ziel, Hebamme zu werden, führte mich mein Weg schliesslich zum Architekturstudium.

Die Vielfalt dieser Erfahrungen hat mir wertvolle Erkenntnisse aus unterschiedlichen Blickwinkeln verschafft. Eine dieser Erkenntnisse ist, dass man lernen sollte, einfach loszulassen. Die Akzeptanz, dass nicht alles nach Plan verläuft, und die Bereitschaft, Dinge loszulassen,

![](_page_11_Picture_6.jpeg)

sind grundlegend für einen inneren Frieden. Die Kunst besteht darin, in jeder Situation das Positive zu finden und sich darauf zu konzentrieren.

Entscheidend ist auch, dass man sich vor dem Treffen von grossen Entscheidungen gut informiert. Eine sorgfältige Vorbereitung und fundierte Informationen führen zu klugen Entschlüssen. Solange man sich gut informiert über alle offenen Wege und ihre Vor- und Nachteile kennt, kann man auch mit gutem Gewissen auf sein eigenes Bauchgefühl hören und kontrolliert Entscheidungen treffen.

Ein weiterer Rat von mir lautet, nicht zu viele Veränderungen gleichzeitig anzustreben, denn das kann einen schnell überfordern. Ein schrittweiser Ansatz ermöglicht eine bessere Bewältigung.

Diese Strategien haben mir geholfen, die Herausforderungen meiner Planänderungen zu meistern. Ein besonders wertvoller Aspekt war die Erkenntnis, dass ein gutes Arbeitsumfeld die Freude an der Arbeit steigert. Daher achte ich bei der Jobsuche auf das Arbeitsklima und stimme mich möglichst früh auf das neue Team ein. Jeder Arbeitsplatz bringt positive und weniger positive Aspekte mit sich. Die Suche nach dem perfekten Ort ist oft unrealistisch, aber das Identifizieren der eigenen Prioritäten ist entscheidend. Planänderungen finden gewollt oder ungewollt statt, deswegen ist es immer von Vorteil, darauf vorbereitet zu sein und möglichst einen Plan B bereit zu haben. Kontakte zu pflegen, besonders in meinem bevorzugten Arbeitsumfeld, hat mir oft neue Türen geöffnet.

Meine Reise durch das Thema «Planänderung» hat mir gezeigt, dass Flexibilität, Selbstreflexion und die Fähigkeit, das Beste aus jeder Situation zu machen, entscheidend sind. Insgesamt bietet die Auseinandersetzung mit Planänderungen die Möglichkeit, persönliches Wachstum zu erfahren. Es lohnt sich, die Herausforderungen anzunehmen und die gewonnenen Erkenntnisse als Bausteine für eine positive Weiterentwicklung zu nutzen, um ein glückliches Leben ohne Reue zu führen. Mit dieser Haltung können Planänderungen zu wertvollen Kapiteln in der eigenen Lebensgeschichte werden. An die neuen Schülerinnen und Schüler der KZN richte ich den Rat, offen für Veränderungen zu sein, aus ihnen zu lernen und den eigenen Weg zu schaffen. Schreckt nicht vor Veränderungen zurück, sondern probiert, ihnen mit Offenheit und Neugier zu begegnen! Der Weg mag nicht immer vorhersehbar sein, aber in der Vielfalt der Erfahrungen finden wir die Farben unseres einzigartigen Lebensbildes. Akzeptiert die Veränderungen, lasst euch von ihnen formen und gestaltet eure eigenen Pläne mit der Gewissheit, dass jede Wendung euch etwas Wertvolles lehren kann!

Zur Person: Daniela Sieber ist Studienberaterin und Psychologin. Im Rahmen des Beratungsangebots für Schülerinnen und Schüler an der KZN betreut sie die offene Sprechstunde zur Studienwahl an der Schule und bietet im biz Oerlikon Beratungen zur Studienwahl an. Kontakt und Anmeldung zu einer Beratung über: 043 259 97 00 oder www.studienwahl.zh.ch/beratung

<span id="page-12-0"></span>![](_page_12_Picture_0.jpeg)

## <span id="page-13-0"></span>**Steckbriefe**

![](_page_13_Picture_3.jpeg)

Peter Holzer; Aufgewachsen in Birsfelden (BL); an der KZN seit 2013 [1991 :-)]; weitere Fächer: Mathematik; letztes (aktuelles) Buch «Die Kunst des klugen Streitgesprächs»; letzter Film: «Forrest Gump»; letzte Wanderung: Grand Canyon Rim - Canyon-to-Rim; Freizeitbeschäftigung Skitouren; Fun Fact/etwas, was noch nicht bekannt ist frittierte Termiten (eine afrikanische Delikatesse); Erste Programmiersprache Basic; typischer Code-Schnipsel: player=3-player; Häufiger Shortcut Ctrl-Z; Nerdige Eigenschaft Wiederholt alles mindestens zweimal: Durchschnittliche Anzahl Codezeilen ohne Fehler 0.7; Anzahl gerade aktiver Programme 7; Verwendetes Betriebssystem Windows 11; Getränk beim Programmieren/Bräunegrad der Tasse Coca Cola/schwarz

![](_page_13_Picture_5.jpeg)

Nikolaus Mutsanas; Aufgewachsen in Katerini, Griechenland; an der KZN seit 2022; weitere Fächer: Keine; letztes (aktuelles) Buch Verschlüsselt von Pincock und Frary; letzter Film: «Shaun das Schaf–Ufo-Alarm»; letzte Wanderung: IKEA Dietlikon; Freizeitbeschäftigung «Siedler von Catan» spielen; Fun Fact/etwas, was noch nicht bekannt ist Ich kann auf chinesisch «mir ist langweilig» sagen.; Erste Programmiersprache Basic; typischer Code-Schnipsel: Print ("This should never happen..."); Häufiger Shortcut Ctrl-Z; Nerdige Eigenschaft Ich weiss was passiert, wenn man «askew» googelt.; Durchschnittliche Anzahl Codezeilen ohne Fehler (vertraulich); Anzahl gerade aktiver Programme 4: Verwendetes Betriebssystem Linux: Getränk beim Programmieren/Bräunegrad der Tasse Süssholztee mit Minze/weiss

Naoki Peter; Aufgewachsen in Winterthur; an der KZN seit 2020; weitere Fächer: ICT; letztes (aktuelles) Buch Prisoners of Geography von Tim Marshall; letzter Film: «Oppenheimer»; letzte Wanderung: Scenic Trail (Tessin); Freizeitbeschäftigung «Bikepacking,» Brettspiel; Fun Fact/etwas, was noch nicht bekannt ist **Hatte als Teen**ager einen Online-Direktvertrieb für selbstgenähte Boxershorts.; Erste Programmiersprache JavaScript; typischer Code-Schnipsel: for i in range(5): print("I will not write bad code."); Häufiger Shortcut  $\mathcal{H}_{+}$ Tab; Nerdige Eigenschaft Vorliebe für Strategiebrettspiele («Scythe», «Root», «Eclipse»,...); Durchschnittliche Anzahl Codezeilen ohne Fehler 6.75; Anzahl gerade aktiver Programme 13; Verwendetes Betriebssystem macOS; Getränk beim Programmieren/Bräunegrad der Tasse Espresso/hoch

![](_page_13_Picture_12.jpeg)

Annamaria Schumacher-Bello; Aufgewachsen in Sarno (I), Uetikon am See; an der KZN seit 2014; weitere Fächer: Mathematik: letztes (aktuelles) Buch Programmieren und Robotik; letzter Film: «Borowski und der Wiedergänger» (nach längerer Zeit wieder ein guter «Tatort»); letzte Wanderung: vom Parkplatz Munter (Salouf) zum Wallfahrtsort Ziteil, 15. August 2023; Freizeitbeschäftigung Spazieren, YouTube-Videos über Ernährung und Gesundheit anschauen, Jassen; Erste Programmiersprache Modula-2; Verwendetes Betriebssystem Windows; Getränk beim Programmieren/Bräunegrad der Tasse Habe gerade aufgehört, Kaffee zu trinken! Jetzt trinke ich viel «Leber Galle Tee» von der Migros.

![](_page_13_Picture_7.jpeg)

**Franz Piehler**; Aufgewachsen in Reinach (AG); an der KZN seit 2009; weitere Fächer: Mathematik, Physik; letztes (aktuelles) Buch Trennt euch!; letzter Film: «Contra»; letzte Wanderung: Lenzerheide-Parpaner Rothorn: Freizeitbeschäftigung Musik; Fun Fact/etwas, was noch nicht bekannt ist Ich bin ein umerzogener Linkshänder.; Erste Programmiersprache Matlab; typischer Code-Schnipsel: \newcommand\Befehl[…]{…}; Häufiger Shortcut fn-ctrl-Pfeiltasten; Nerdige Eigenschaft Bestimmen der Quersummen von Autonummern; Durchschnittliche Anzahl Codezeilen ohne Fehler Ɛ; Anzahl gerade aktiver Programme 14; Verwendetes Betriebssystem macOS; Getränk beim Programmieren/Bräunegrad der Tasse Biernäres

![](_page_13_Picture_9.jpeg)

Patrick Aschwanden; Aufgewachsen in Widnau (SG); an der KZN seit 2005; weitere Fächer: Chemie; letztes (aktuelles) Buch Hermes Referenzhandbuch (Version 2022); letzter Film: «The 100» (Serie); letzte Wanderung: Botnsá–Glymur (Island, Hvalfjörður-Fjord); Freizeitbeschäftigung Familie, 3D-Druck (FDM & Resin) & Lasercutter, Tabletop-Spiele, Rollenspiele (D&D, PF2e, DSA); Fun Fact/etwas, was noch nicht bekannt ist Versuchte mich in meiner Jugend erfolglos als Organist.; Erste Programmiersprache Pascal & Assembler; typischer Code-Schnipsel: name=function() { ... ... ... ... return antwort; }; Häufiger Shortcut  $\mathcal{H}\text{-Lertaste}$ ; Nerdige Eigenschaft Liest Hermes Referenzhandbücher (Für ä tüüfä gsundä Schlaaf ®).; Durchschnittliche Anzahl Codezeilen ohne Fehler n; Anzahl gerade aktiver Programme 12; Verwendetes Betriebssystem macOS; Getränk beim Programmieren/Bräunegrad der Tasse Bertschiker Quellwasser/kristallklar

![](_page_13_Picture_17.jpeg)

David Tyndall: Aufgewachsen in Sempach: an der KZN seit 2010; weitere Fächer: Physik, Mathematik; letztes (aktuelles) Buch Silmarillion; letzter Film: «Harry Potter and the deathly Hallows»; letzte Wanderung: im Engadin; Freizeitbeschäftigung Gesellschaftsspiele–aktueller Liebling: «Arche Nova»; Fun Fact/etwas, was noch nicht bekannt ist Nutzt Sabbatical, um eine Raumoptimierungssoftware zu schreiben.; Erste Programmiersprache Pascal; typischer Code-Schnipsel: logger.debug(...); Häufiger Shortcut Ctrl-S; Nerdige Eigenschaft Programmiert oft bis weit in die Nacht.; Durchschnittliche Anzahl Codezeilen ohne Fehler Max: >100. Median: 0; Anzahl gerade aktiver Programme 10; Verwendetes Betriebssystem GNU/Linux–Ubunutu 22.04; Getränk beim Programmieren/Bräunegrad der Tasse MB Energy Drink Pomegranate

![](_page_13_Picture_19.jpeg)

Simon Lüthy; Aufgewachsen in Freiamt; an der KZN seit 2018 (2009); weitere Fächer: Mathematik; letztes (aktuelles) Buch Die Lügnerin von Ayelet Gundar-Goshen/Die Stadt der Träumenden Bücher von Walter Moers; letzter Film: «Mary Poppins» (oder «Die Hexe und der Zauberer»); letzte Wanderung: Winterwanderung in Arosa über die Mittelstation der Weisshornbahn.; Freizeitbeschäftigung Abschlussarbeit schreiben; Fun Fact/etwas, was noch nicht bekannt ist Trage Zehenschuhe; Erste Programmiersprache C++, BASIC; typischer Code-Schnipsel: example. vertex\_cover=find\_vertex\_cover(example.graph); Häufiger Shortcut shift-⌘-P; ⌘-L; ⌘-K; shift-⌘-F; ctrl-⌘-S; Nerdige Eigenschaft Setze den Computer neu auf; Durchschnittliche Anzahl Codezeilen ohne Fehler 10-(10 · 1.75<sup>n</sup>)/ (1.75n + 9); n=Anzahl Stunden, die ich wach bin; Anzahl gerade aktiver Programme 11; Verwendetes Betriebssystem Sonoma: Getränk beim Programmieren/Bräunegrad der Tasse Kaffee, Kräutertee/blütenrein

<span id="page-14-0"></span>![](_page_14_Picture_2.jpeg)

Domin@or a.k.a. Dominik Huber: Aufgewachsen in einer Zeit, als man noch «Ego-Pic» sagte: an der KZN seit Corona noch ein Bier war; weitere Fächer: Leibeserziehung (Sport); letztes (aktuelles) Buch Die unerwartete Liebe meines Druckers: Ein Nerd und seine turbulente Beziehung zu Bürotechnologie; letzter Film: «Monty Python and the Holy Grail»; letzte Wanderung: Zur IT und zurück; Freizeitbeschäftigung Reisen und Kochen; Fun Fact/etwas, was noch nicht bekannt ist Ich war Pro-Gamer in meiner Jugend; Erste Programmiersprache Java; typischer Code-Schnipsel: #irgetwas stimmt da ned; Häufiger Shortcut ctrl+z z z z z; Nerdige Eigenschaft Lieber 5h etwas programmieren, als es in 10min von Hand lösen; Durchschnittliche Anzahl Codezeilen ohne Fehler -1; Anzahl gerade aktiver Programme 27; Verwendetes Betriebssystem Egal, solange DOOM darauf läuft; Getränk beim Programmieren/Bräunegrad der Tasse Hängt vom Frustrationslevel ab

![](_page_14_Picture_4.jpeg)

Raphael Höhn; Aufgewachsen in Glattbrugg; an der KZN seit 2020; weitere Fächer: Sport; letztes (aktuelles) Buch Victory in the Wilderness-J. Bevere: letzter Film: Gute Frage, wohl irgendeinen Action Thriller; letzte Wanderung: Nein; Freizeitbeschäftigung Wickeln, Kaffee, Familyzeit, Basketball ; Fun Fact/etwas, was noch nicht bekannt ist Ich habe meine Vorschulzeit grösstenteils in Jordanien verbracht. Auf Arabisch kann ich leider nur noch bis Drei zählen.; Erste Programmiersprache Java; Häufiger Shortcut alt+Tab (oder alt+F4); Nerdige Eigenschaft Die Tatsache, dass mich diese Frage überfordert; Durchschnittliche Anzahl Codezeilen ohne Fehler Nein; Anzahl gerade aktiver Programme 5; Verwendetes Betriebssystem **Windows**: Getränk beim Programmieren/Bräunegrad der Tasse Espresso Roma von Stoll, eher mittlerer Bräunegrad :)

![](_page_14_Picture_6.jpeg)

### Informatik im Studium: Eine unverzichtbare Kompetenz

Im Studium wird Informatik zu einer unverzichtbaren Kompetenz, unabhängig von der gewählten Fachrichtung. Die Fähigkeit, Daten zu analysieren, Algorithmen zu verstehen und komplexe Probleme zu lösen, ist von entscheidender Bedeutung. In den Naturwissenschaften ermöglicht die Informatik die Simulation komplexer Systeme und die Analyse grosser Datensätze. In den Geisteswissenschaften unterstützt sie die Digitalisierung von Archiven und die Entwicklung neuer Methoden zur Analyse von Sprache und Kultur. Und in den Ingenieurswissenschaften treibt sie die Entwicklung neuer Technologien und Produktionsverfahren voran.

### Berufsperspektiven in der digitalen Ära

Die Bedeutung der Informatik zeigt sich auch in der Berufswelt. In nahezu jedem Berufsfeld spielen digitale Technologien eine wichtige Rolle. In der Medizin ermöglicht die Informatik die Entwicklung von medizinischen Geräten, die Analyse von Gesundheitsdaten und die personalisierte Medizin. Bildgebende Verfahren wie MRI- oder CT-Scans erzeugen grosse Datenmengen, die von Informatikexpertinnen und -experten zusammen mit dem medizinischen Fachpersonal analysiert werden, um Krankheiten zu diagnostizieren und Behandlungen zu planen. In der Forschung unterstützt die Bioinformatik die Analyse von Genomdaten und die Entwicklung neuer Medikamente.

In der Finanzbranche werden komplexe Algorithmen und Datenanalysen eingesetzt, um Märkte zu analysieren, Finanzrisiken zu bewerten und Investitionsentscheidungen zu treffen. Hochfrequenzhandelssysteme nutzen Informatik, um innerhalb von Millisekunden Handelsentscheidungen zu treffen. In der Unternehmenswelt werden Datenanalysen genutzt, um das Verhalten von Kundinnen und Kunden zu verstehen, Marketingstrategien zu optimieren und Geschäftsprozesse zu verbessern.

In der Automobilindustrie treibt die Informatik die Entwicklung autonomer Fahrzeuge voran und verändert die Art und Weise, wie wir uns fortbewegen. Moderne Fahrzeuge sind mit einer Vielzahl von Sensoren ausgestattet, die Daten über das Fahrzeug und seine Umgebung sammeln. Diese Daten werden von Informatiksystemen verarbeitet, um Assistenzsysteme zu steuern, autonomes Fahren zu ermöglichen und die Fahrzeugleistung zu optimieren. In der Mobilitätsbranche werden Informatiklösungen auch für die Planung von Verkehrsflüssen, die Entwicklung von öffentlichen Verkehrssystemen und die Optimierung von Logistikprozessen eingesetzt. Die künstliche Intelligenz (KI) und Robotik sind Zukunftstechnologien, die viele Bereiche revolutionieren werden. KI-Systeme werden in der Lage sein, komplexe Probleme zu lösen, Muster zu erkennen und sogar selbstständig zu lernen. Sie werden in Bereichen wie Gesundheitswesen, Bildung und Umweltschutz eingesetzt, um Lösungen für drängende Probleme zu finden. Die Robotik wird nicht nur in Fabriken eingesetzt, sondern auch im Alltag – sei es als Haushaltshelfer, in der Pflege oder sogar in der Raumfahrt.

### Die Zukunft gestalten: Warum Informatik wichtig ist

Warum ist es also wichtig, sich mit Informatik auseinanderzusetzen? Informatik ist nicht nur eine berufliche Perspektive, sondern eine Schlüsselkompetenz, die uns hilft, die Welt zu verstehen und zu gestalten. Sie fördert kritisches Denken, Problemlösungsfähigkeiten und Kreativität – Eigenschaften, die in einer zunehmend digitalen Welt von unschätzbarem Wert sind. Die Fähigkeit, Informatik zu verstehen und anzuwenden, eröffnet vielfältige Möglichkeiten für die persönliche und berufliche Entwicklung. Sie ermöglicht es uns, die Chancen der digitalen Revolution zu nutzen und die Herausforderungen der Zukunft zu meistern. Informatik ist die Sprache der Zukunft – und es liegt an uns, sie zu lernen und zu beherrschen, um eine Welt zu schaffen, die innovativ, gerecht und nachhaltig ist.

### Was hat Informatik mit mir zu tun?

Text Raphael Höhn und Dominik Huber (Informatik und Sport) Bilder Roth & Schmid

In einer Welt, die von fortschreitender Digitalisierung und technologischem Fortschritt geprägt ist, wird die Bedeutung der Informatik immer deutlicher. Schülerinnen und Schüler von heute stehen vor der Herausforderung, nicht nur die Grundlagen der Informatik zu verstehen, sondern auch ihre weitreichenden Anwendungen in verschiedenen Studienbereichen und Berufsfeldern zu erkennen. Warum ist Informatik also so wichtig und welche Rolle wird sie in unserer zukünftigen Gesellschaft spielen?

### Die Vielfalt der Informatik: Mehr als nur Programmieren

Informatik ist ein vielschichtiges Gebiet, das weit über das reine Schreiben von Computercodes hinausgeht. Es ist eine interdisziplinäre Wissenschaft, die die Grundlage für viele moderne Technologien bildet. Von der künstlichen Intelligenz über die Datenanalyse bis hin zur Cyber-Sicherheit bietet die Informatik ein breites Spektrum an Anwendungen, die nahezu jeden Aspekt unseres Lebens berühren. Die Entwicklungen in der Informatik ermöglichen die Automatisierung von Prozessen, die Verbesserung von Kommunikationssystemen und die Entwicklung neuer Technologien, die unser Leben erleichtern und bereichern.

- Die Go-Bots sind sehr einfache Roboter. Sie fahren über ein Spielbrett mit Feldern. Um sie zu steuern, wählt man zunächst einen der Go-Bots aus. Den schickt man dann mit einem Pfeil-Befehl in eine Richtung. Der Go-Bot fährt dann stur geradeaus, bis er direkt vor einem Hindernis oder einem anderen Roboter ankommt. Dort bleibt er stehen, bis er einen neuen Befehl bekommt. Mit einer geschickten Folge von Befehlen sollen Sie dafür sorgen, dass Go-Bot «1» das Ziel (den grünen Stern) erreicht, also genau dort stehen bleibt. Erstellen Sie eine Befehlsfolge mit vier Pfeilen, mit der Go-Bot «1» das Ziel erreicht!
- Eine interaktive Version dieses Rätsels finden Sie hier: *https://nimu.gitlab.io/go-bots-riddle/*

![](_page_15_Picture_23.jpeg)

### **Beispielaufgabe**

### Haben Sie auch an Wettbewerben in anderen Fächern teilgenommen?

Xenia Michael: Ja, am Känguru-Test in Mathematik. Ich weiss nicht mehr, wie mein Ergebnis war, aber ich war da nicht so gut, das weiss ich noch.

### Haben Sie einen Tipp für zukünftige ambitionierte Biber-Teilnehmerinnen und -Teilnehmer an unserer Schule?

Xenia Michael: Ich würde auf die Zeit achten, das war zumindest für mich das grösste Problem. Man hat nicht genug Zeit, um bei jeder Aufgabe alles noch einmal zu überprüfen, wie ich es am Anfang gemacht habe. Wenn man sich nicht 100 Prozent sicher ist, sollte man es erst am Ende nochmals anschauen, wenn noch Zeit ist. Dieses Jahr hatte ich auch das Problem, dass ich nicht genug Zeit hatte.

![](_page_15_Picture_16.jpeg)

## Der Biber-Wettbewerb

Text Nikolaus Mutsanas (Informatik)

<span id="page-15-0"></span>![](_page_15_Picture_3.jpeg)

![](_page_15_Picture_4.jpeg)

Jedes Jahr im November findet der internationale Informatikwettbewerb «Biber» statt. Alle Schülerinnen und Schüler von der 3. bis zur 13. Klasse können daran teilnehmen. Angemeldete Klassen erhalten individuelle Zugangsdaten für alle Schülerinnen und Schüler und können damit online unterhaltsame Rätsel lösen. Sie schlüpfen in die Rolle von Städteplanern und Codeknackern, steuern Roboter durch Labyrinthe, planen Wanderwege, bauen Brücken und kommen so spielerisch mit Teilgebieten der Informatik wie Graphentheorie, Kombinatorik und Kryptologie in Berührung. Die Aufgaben sind dabei immer so gestaltet, dass keine Informatikkenntnisse vorausgesetzt werden.

### Bibermedaille an der KZN

Xenia Michael (N4j), alias «Skye», hat 2022 als einzige in unserer Schule die volle Punktzahl von 180 Punkten erreicht und sich damit eine Bibermedaille verdient. Hier sind ihre Eindrücke vom Wettbewerb:

### Wie würden Sie die Biberaufgaben beschreiben?

Xenia Michael: Ich würde sie eher als logische Denkaufgaben, denn als Informatik beschreiben. Man muss oft herausfinden, in welcher Reihenfolge etwas sein sollte, oder wie etwas funktioniert. Es geht nicht um Informatikwissen, man muss auch nicht programmieren, es sind eher kleine Rätsel.

### Wussten Sie direkt nach dem Wettbewerb, dass Sie die volle Punktzahl erreicht hatten?

Xenia Michael: Nein, nein. Die ersten paar Aufgaben habe ich in aller Ruhe gelöst und noch mal kontrolliert, ob alles stimmt. Bei den letzten Aufgaben bin ich aber unter Druck geraten, weil ich für drei Aufgaben nur noch fünf Minuten Zeit hatte. Deshalb habe ich bei diesen Aufgaben das gemacht, was ich intuitiv gesehen habe, ohne es nochmals durchzudenken. Ich dachte: «Die letzten Aufgaben sind wahrscheinlich falsch, aber der Rest könnte vielleicht stimmen.» Ehrlich gesagt habe ich nicht damit gerechnet, die volle Punktzahl zu erreichen.

## <span id="page-16-0"></span>Maturitätsarbeiten im Bereich der KI: Brettspiele am Computer

Text Peter Holzer (Informatik und Mathematik)

Für eine Maturitätsarbeit im Bereich der Künstlichen Intelligenz bieten sich Brettspiele am Computer an, den meisten bekannt in Form von Schachcomputern. Es ist verführerisch, im Rahmen einer Maturitätsarbeit ein Schachprogramm schreiben zu wollen oder ein Programm für ein anderes komplexes Spiel. Dieses Ziel ist allerdings ziemlich utopisch. Stattdessen ergibt es Sinn, ein Programm zu schreiben, das den Computer dazu bringt, zum Beispiel «Vier gewinnt» oder «Mühle» zu spielen. Gute Erfahrung haben wir damit gemacht, wenn die Schülerinnen und Schüler damit beginnen, «Tic-Tac-Toe» zu programmieren. Die Einfachheit des Spiels erlaubt es, sich auf die Prinzipien zu konzentrieren, wie ein Computer Strategiespiele spielt.

Die Grundidee der Spielstrategie des Computers basiert auf einer Bewertungsfunktion sowie einem sogenannten Spielbaum, der mit Hilfe des «Minimax-Algorithmus» analysiert wird. Bei der Bewertungsfunktion geht es darum, eine gegebene Spielsituation – zum Beispiel eine Stellung im Schach – mit einer Punktzahl zu bewerten. Eine hohe Punktzahl bedeutet eine für den Computer günstige Spielsituation, eine tiefe (negative) Punktzahl bedeutet eine ungünstige. Eine sehr primitive Bewertungsfunktion im Schach besteht darin, jeder auf dem Brett stehenden eigenen Figur eine Punktzahl zu verteilen – zum Beispiel 7 Punkte für eine Dame, 5 Punkte für einen Turm etc. – und jeder gegnerischen Figur die gleiche Punktzahl, aber negativ, und alle diese Punkte zusammenzuzählen. Wenn also beispielsweise der Computer noch eine Dame und einen Turm hat und der Gegner nur noch zwei Türme, erhalten wir 7+5–5–5=2 Punkte. Ist der Computer am Zug, kann er alle seine möglichen Züge simulieren, jede resultierende Situation bewerten und am Schluss jenen Zug auswählen, mit dem er die höchste Punktzahl erreicht.

Durch Verbesserung der Bewertungsfunktion kann der Computer zwar bessere Entscheidungen fällen, aber eine wirkliche Verbesserung wird erst erreicht, wenn wir dem Computer beibringen, weiter vorauszuschauen. Hierzu erstellt der Computer besagten Spielbaum, indem er alle möglichen Spielverläufe in den zum Beispiel nächsten 6 Spielzügen simuliert. Untenstehend ist ein Spielbaum für «Tic-Tac-Toe» symbolisiert: Ausgehend

von einer aktuellen Spielsituation (1. Reihe) sind alle möglichen Züge (2. Reihe, rot) und resultierenden Situationen dargestellt, und von dort aus die nächsten möglichen Züge (3. Reihe, rot, der vorherige Zug nun in grün). Wenn in jeder Stellung 10 verschiedene Züge möglich sind, dann führen 6 Spielzüge zu einer Million Spielverläufen und 7 Züge bereits zu 10 Millionen! Der Computer bewertet jede erhaltene Stellung und entscheidet sich basierend darauf für seinen nächsten Zug. Die Auswahl des besten Zuges ist allerdings nicht so einfach, wie man im ersten Augenblick denken könnte: Wählt der Computer den Zug aus, der in Richtung der für ihn besten Stellung nach sechs Zügen führt, dann ergibt dies nur Sinn, wenn er davon ausgeht, dass der Gegner, die Gegnerin entsprechend mitspielt, also schlecht spielt. Das ist keine verheissungsvolle Spielstrategie. Ein vergleichbares Beispiel für Schachspielerinnen und -spieler: Ich kann auf ein Schäfermatt spekulieren. Wenn mein Gegner, meine Gegnerin in diese einfach gestrickte Falle läuft, gewinne ich spektakulär schnell, andernfalls stehe ich schlecht da.

> Ein Quadrat mit Kantenlänge *n*, also ein *n* x *n*-Quadrat, heisst magisches Quadrat, wenn die natürlichen Zahlen 1, 2, 3, ..., n<sup>2</sup> so im Quadrat verteilt sind, dass die Summen der Zahlen aller Zeilen, Spalten und der beiden Diagonalen gleich sind.

Damit dem Computer dies nicht passiert, wenden wir den sogenannten «Minimax-Algorithmus» an. Dieser geht davon aus, dass die Gegnerin, der Gegner in jeder Situation den für sich besten Zug auswählt. Der jeweils beste Zug für den Computer wird unter dieser Annahme bestimmt. Den «Minimax-Algorithmus» zu verstehen und auf wenigen Seiten verständlich darzulegen, ist häufig Teil der hier beschriebenen Art von Maturitätsarbeiten, übersteigt aber den Umfang dieses Beitrags.

![](_page_16_Figure_8.jpeg)

### Navigationshilfe für den Campus Irchel

Text Naoki Peter (Informatik)

Wir stehen vor einem grossen Abenteuer, das selbst die Odyssee wie einen Kurztrip erscheinen lässt: Unser Umzug auf den sagenumwobenen Campus Irchel! Doch keine Sorge, bei der Planung eures neuen Schulwegs lassen wir euch nicht im Stich. Damit ihr euch nach den Sommerferien alle am richtigen Ort einfindet, haben wir in der Fachschaft Informatik eine innovative Lösung entwickelt: eine dreidimensionale Anfahrtskarte in Augmented Reality (AR)!

![](_page_16_Picture_12.jpeg)

#### Anleitung

- 1. Mit der Smartphone-Kamera die QR-Code-URL oben öffnen.
- 2. Kamerazugriff erlauben und Smartphone auf das Symbol unten richten.
- 3. Sich in eine neue Ära der Orientierung führen lassen.

QR -Code

![](_page_16_Figure_18.jpeg)

Ankerpunkt für die Augmented Reality-Inhalte

## Beispiel für eine Lernaufgabe aus dem Kryptologie- unterricht

Text und Bilder Annamaria Schumacher-Bello (Informatik, Mathematik)

Im Informatikunterricht sollen die Schülerinnen und Schüler auch die Bedeutung des Datenschutzes kennenlernen. Dies wird in einem Teilgebiet der Informatik, der Kryptologie, was sich mit «die Lehre des Verborgenen» übersetzen lässt, erörtert und studiert. Kryptologie umfasst die Kryptographie, welche sich mit der Verschlüsselung von Nachrichten befasst, sowie der Kryptoanalyse, die das Entschlüsseln verschlüsselter Nachrichten behandelt.

Im Verlauf des Unterrichts zur Kryptologie haben die Lernenden verschiedene Verschlüsselungsmethoden kennengelernt, darunter die Skytale-Chiffre, die Caesar-Chiffre, die mono- und polyalphabetische Substitutionschiffre sowie die Vigenère-Chiffre. Sie haben auch erfahren, wie sicher diese Chiffren sind, und wie man sie knacken, das heisst den Geheimtext entschlüsseln kann, ohne Kenntnis des verwendeten Schlüssels.

Zum Abschluss des Themas hat die Klasse eine von mir entworfene Lernaufgabe gelöst: «Kodierung von Buchstaben mit Hilfe eines magischen Quadrates». In dieser Lernaufgabe haben die Schülerinnen und Schüler zunächst über eine Definition erfahren, was ein magisches Quadrat ist:

Definition:

Nachfolgend je ein Beispiel eines 3×3-, 4×4- und 5×5-Quadrates:

![](_page_16_Picture_579.jpeg)

Um das deutsche Alphabet zu kodieren, benötigt man mindestens ein 5×5-Quadrat – und es sollte eines sein, das man sich leicht merken kann, da der Kodierungsschlüssel aus Sicherheitsgründen möglichst nicht schriftlich aufbewahrt werden sollte. Um ein solches 5×5-Quadrat bilden zu können, haben die Schülerinnen und Schüler folgenden Algorithmus anwenden müssen:

Die Zahlen 1 bis 25 werden der Reihe nach auf die Felder verteilt.

Dabei werden für die nächste Zahl die Regeln i) «weiter oben rechts» und

ii) «falls besetzt, unter der *zuletzt* eingefügten Zahl weiter» beachtet. Kommt eine Zahl oben aus dem «Rahmen» heraus, entspricht diesem fiktiven Feld das Feld in der gleichen Spalte in der untersten Zeile. Kommt eine Zahl rechts aus dem «Rahmen» heraus, entspricht diesem fiktiven Feld das Feld in der gleichen Zeile in der ersten Spalte links. Ist schliesslich das fiktive Feld die Fortsetzung der Diagonalen, die von unten links nach oben rechts geht, dann entspricht diesem Feld das Feld in der Diagonalen ganz unten links.

Um den Algorithmus besser zu verstehen, hat die Klasse zusätzliche Umsetzungshilfen anhand eines Beispiels erhalten. Zudem wird in der Lernaufgabe folgende wichtige Bemerkung gemacht:

![](_page_17_Picture_252.jpeg)

Ist einmal ein solches magische Quadrat geschafft und sind alle Zahlen von 1 bis 25 auf die Felder verteilt, müssen die Zahlen durch die Buchstaben des Alphabets ersetzt werden. Die 1 wird durch A ersetzt, die 2 durch B usw. Die Buchstaben I und J werden derselben Zahl zugewiesen. Nun erfolgt die eigentliche Kodierung der einzelnen Buchstaben.

![](_page_17_Picture_16.jpeg)

![](_page_17_Picture_17.jpeg)

Mehr Infos und **Fachstellen** 

![](_page_17_Picture_19.jpeg)

Das 5×5-Quadrat wird oben und links durch eine Zeile bzw. Spalte ergänzt, so dass ein 6×6-Quadrat entsteht. Diese neue Zeile und Spalte werden mit den Buchstaben A bis E beschriftet (von links nach rechts und von oben nach unten). Ähnlich wie beim Spiel «Schiffe versenken» kann jetzt jeder einzelne Buchstabe des Alphabets eindeutig durch einen Doppelbuchstaben angegeben werden. Liegt zum Beispiel der Buchstabe L im Kreuzungspunkt von Zeile A und Spalte E, so wird er durch «AE» kodiert.

Ich bin beeindruckt, wie engagiert die Schülerinnen und Schüler gearbeitet haben und alle relevanten Aufgaben lösen konnten. Einige von ihnen haben sogar ein Programm in der Programmiersprache Python implementiert, das mithilfe eines Kodierungsschlüssels, der von einem 5x5-Quadrat stammt, einen kodierten Text entschlüsseln kann. Leider hat niemand genug Zeit gehabt, die folgende freiwillige Aufgabe zu lösen. Deshalb möchte ich sie als Wettbewerbsaufgabe ausschreiben,

damit alle die Gelegenheit haben, daran zu arbeiten. Ihr könnt eure Lösung gerne an *annamaria.schumacher@ kzn.ch* senden. Unter allen eingereichten, richtigen Lösungen wird eine ausgelost, und die entsprechende Person erhält ein kleines Präsent.

### Wettbewerbsfrage:

Jemand hat ein magisches Quadrat mit dem oben angegebenen Algorithmus erstellt, es an einer Diagonalen gespiegelt und dann um 90° nach links gedreht. Dechiffrieren Sie den untenstehenden Geheimtext und stellen Sie die Chiffrierungstabelle zusammen. Sie wissen zusätzlich, dass die Buchstaben G, E und S im Klartext gleichhäufig vorkommen. DECBCEEEEBBCDDBADADECEBAAEECBCCBAEBAACCDCEEAAEDEEDAEDACBDE EDDEDABBCDDDCCEADEDAEEBCDABABADADECEBAAEDEDABBCEBABADAEE

![](_page_17_Picture_15.jpeg)

- klar zu spüren. Jedoch bewegten sich die Reaktionen des Publikums unserer Meinung nach in einem vertretbaren Rahmen. Denn auch die Debatte zwischen den Parteimitgliedern war ziemlich energisch. Es war keine Seltenheit, dass die Kandidaten sich ins Wort fielen oder einen abschätzigen Blick oder Kommentar nicht für sich behalten konnten.
- Thematisch kann man sagen, dass SVP-Themen die Debatte dominierten, obwohl SVP-Kandidat Martin Hübscher selbst nicht besonders viele Wortmeldungen hatte. Es wurde zum Beispiel deutlich mehr über die Gefahren der Einwanderung und die 10-Millionen-Schweiz gesprochen als zum Beispiel über den Ukrainekrieg. Natürlich wurde der Standpunkt der SVP zu diesen Themen von den Kandidatinnen der SP und Grünen stark kritisiert, trotzdem konnten sie ihre eigenen politischen Themen nicht besonders gut einbringen. Man kann diese Debatte fast schon als Sinnbild für die National- und Ständeratswahlen sehen, denn die SVP schaffte es im gesamten politischen Diskurs ihre Anliegen in den Vordergrund zu stellen und so ihre Wählerinnen und Wähler zu mobilisieren.
- Alles in allem war der Politiktag ein Erfolg und sollte unserer Meinung nach an allen Mittelschulen praktiziert werden, um die Schülerinnen und Schüler zu informieren und ihr politisches Engagement zu fördern.
- Obwohl es eine Rolle spielt, welche Politikerinnen und Politiker an die Schule kommen, war der Tag insgesamt informativ und konnte dazu beitragen, das kritische Denken der Schülerinnen und Schüler anzukurbeln. Wir finden sogar, dass solch ein politisches Programm auch stärker Teil der schulischen Ausbildung sein könnte, weil die Begrenzung auf einen Tag wenig Spielraum übriglässt und deshalb nur ein kleiner Teil der politischen Themen angeschnitten werden kann. Unter den Schülerinnen und Schülern besteht zweifelsohne ein Wunsch, sich mehr mit aktuellen Themen zu befassen, und es war auch offensichtlich, dass viele Schülerinnen und Schüler die Diskussion suchten.

![](_page_18_Picture_16.jpeg)

verin Bissegger, M6g Bilder Roth & Schmid

Die Mitt

## <span id="page-18-0"></span>Vorgeschmack auf die eidgenössischen Wahlen an der KZN

Am 26. September 2023 fand an unserer Schule, passend zu den bevorstehenden National- und Ständeratswahlen, der Politiktag für die 5. und 6. Klassen statt. Der Tag begann im Klassenverbund, wo sich Neukandidaten und Neukandidatinnen verschiedener Parteien bei den Klassen präsentierten und mit ihnen in einen Dialog treten konnten. Anschliessend fand in der Aula eine Diskussion statt, welche vom Geschichtslehrer Christian Menger moderiert wurde, bei der sechs Kandidatinnen und Kandidaten der grössten Parteien sich zuerst mit verschiedenen Fragen des Moderators befassten und dann die von Schülerinnen und Schülern gestellten Fragen diskutierten, was in eine überraschend hitzige Debatte mündete.

In den ersten drei Lektionen besuchten Kandidaten und Kandidatinnen jeweils für eine Lektion einzelne Klassen und konnten ihre Erfahrungen in der Politik und ihre zukünftigen Ziele teilen. Es bot sich den Politikern und Politikerinnen die Gelegenheit, den Schülerinnen und Schülern zu zeigen, welche Themen aktuell sind, welche Ansprüche es für National- und Ständeratskandidatinnen und -kandidaten gibt und wie sich die politische Landschaft in der Schweiz zusammensetzt. Ausserdem konnten die Schülerinnen und Schüler mithilfe kritischer Fragen die Positionen der Politikerinnen und Politiker anfechten, aber auch ihre eigenen Meinungen hinterfragen. Je nach Person fiel dieser Teil des Tages sehr unterschiedlich aus und auch die Themen variierten stark.

Besonders spannend war für uns jedoch die Debatte in der Aula. Schon bei der Vorstellungsrunde der einzelnen Politikerinnen und Politiker spürte man die vorherrschende politische Ausrichtung unseres Gymnasiums. Die Schüler und Schülerinnen machten ihre Zustimmung oder Abneigung bezüglich der Parteien und ihrer Mitglieder während des Anlasses durch Klatschen oder Buhen lautstark klar. Vor allem der SVP-Politiker Martin Hübscher kriegte die Abneigung des Publikums einige Male ziemlich Politiker und Politikerinnen stellen sich den Fragen der Klassen.

![](_page_18_Picture_6.jpeg)

Ephraim Seidenberg und Anne-Claude Hensch von der Alternativen Liste mit Leo-Lloyd Severin Bissegger und Kristian Simunovic, M6g

Oben: Schülerinnen und Schüler der 5. und 6. Klassen am Politpodium. Unten: Politpodium in der Aula.

![](_page_19_Picture_19.jpeg)

![](_page_19_Picture_22.jpeg)

- 1. Arans Lieblingslehrerin ist Frau Schliesshut.
- 2. «Geht in die U1a» und «Möchte Chirurg oder Chirurgin werden»: Eines davon trifft auf Samuel zu, das andere auf die Person, die Madame Oiseau als Lieblingslehrperson hat.
- 3. Die Person aus der U1a möchte Astronaut oder Astronautin werden.
- 4. Samuels Lieblingslehrer ist nicht Herr Herzog.
- 5. Lorena geht nicht in die U1c und ihr Lieblingslehrer ist nicht Herr Herzog.
- 6. Frau Schliesshut ist nicht die Lieblingslehrerin der Person, die Lehrer oder Lehrerin werden möchte.
- 7. Die Klassenbezeichnung des Schülers, dessen Lieblingslehrer Herr Flachhaar ist, kommt im Alphabet vor Lorenas Klassenbezeichnung und vor der Klassenbezeichnung der Person, die Madame Oiseaus Französischunterricht liebt.
- 8. Die Person, die in die U1b geht, möchte nicht Lehrer oder Lehrerin werden.
- 9. Teodora möchte nicht Chirurgin werden.
- 10. Arans Berufswunsch ist entweder Software-Entwickler oder Lehrer.

### Rätsel

<span id="page-19-0"></span>Das Lösungswort unseres letzten Rätsels lautete «Franz Hohler» – vielen Dank für die Einsendungen und Glückwunsch an die Gewinnerin, Arila Sejdiu, M6g!

Beim Rätsel dieser Ausgabe geht es um Logik: Vier UG-Schülerinnen und -Schüler aus unterschiedlichen Klassen haben eine Lieblingslehrperson und einen Berufswunsch – doch welche Lehrperson und welcher Berufswunsch gehören zu wem? Mit den zehn Hinweisen und etwas Kombinationstalent lässt es sich herausfinden. Viel Spass beim Knobeln! Wer die richtige Lösung an *nordpool@kzn.ch* schickt, erhält mit etwas Glück zwei Kinogutscheine.

![](_page_19_Picture_291.jpeg)

![](_page_19_Picture_292.jpeg)

![](_page_19_Picture_15.jpeg)

![](_page_20_Picture_1.jpeg)

Schluss damit, das passiert mir nie wieder. Das ist zu mindest, was ich mir einrede, währenddem ich an einem frühsommerlichen Montag aus dem Tram aussteige und zur Musikschule laufe. Heute habe ich eine letzte Kla vierprobe mit meinem Geigenlehrer und danach ist am Samstagabend Konzert. Mein Ziel ist es, an jenem Kon zert fehlerfrei und mit Selbstbewusstsein vorzuspielen. Schluss mit den Fehlern eben.

Ich habe noch nie fehlerfrei an einem Konzert gespielt. Jedes Mal liegt es an etwas anderem: nicht genügen dem Üben, Lampenfieber oder der inneren Einstellung, dass ich es sowieso nie schaffen werde, makellos vorzu spielen. Sobald ich bei einem Auftritt den ersten Fehler gemacht habe, spüre ich jeweils den Ärger in mir hoch kommen. Jedes Mal folgen dem Ärger dann tausend andere Emotionen. Dadurch verliere ich die Konzentrati on beim Musizieren und mache noch mehr Fehler. Es ist ein Teufelskreis, der nie enden mag.

Wer Herrn Schaf kennt, weiss, dass es bei ihm vier mögliche Antworten zu einem Vorspiel gibt. Wenn es ganz schlimm bis hin zu okay war, sagt er «also …» und setzt an, auf eine möglichst harmlos klingende Art zu sagen, dass mein Spiel Verbesserungspotenzial hat.<br>1 Name geändert.

Ich werde das Haydn-Violinkonzert in C-Dur vorspie len. Haydn war ein österreichischer Komponist ganz am Anfang der Epoche der Klassik. Sein Musikstil ist sehr witzig und humorvoll. Er mochte es, sein Publikum zu überraschen und zu unterhalten. Deshalb macht es mir auch Spass, seine Musik zu spielen, auf meine eigene Art zu interpretieren und umzusetzen. Haydn war auch Lehrer von Wolfgang Amadeus Mozart und Ludwig van Beethoven. Seinen Musikstil erkennt man teilwei se in Mozarts und Beethovens Kompositionen wieder. Viele Komponisten wie Haydn wurden zu ihren Zeiten aber nicht gleich wertgeschätzt wie heute von uns. Jo sef Haydns Frau, Maria Anna Keller, soll seine Kompo sitionen als Verpackungsmaterial für sein Mittagessen verwendet haben, so wertlos war seine Musik ihrer Ein schätzung nach.

«Zum Glück hat Frau Keller das C-Dur-Violinkonzert vor einem Mittagsbrot verschont», denke ich mir, als ich während der letzten Klavierprobe den Schlusston des Konzertes spiele und zufrieden zu meinem Lehrer schaue. Peter Schaf<sup>1</sup> steht auf, läuft zu meinem Notenständer und schaut mich an. Mein Geigenlehrer wählt seine Worte immer sehr präzise, nachdem ich etwas vorgespielt habe. Deshalb braucht er auch immer ei nen kurzen Moment, um sich zu sammeln und eine gute Wortwahl zu treffen. Schliesslich hebt er den Kopf und sagt: «Super.»

- Die nächstbessere Stufe ist «gut». Damit drückt er aus, dass es ganz in Ordnung geklungen hat, aber auch nicht mehr als das. Wenn es für ihn dann ein wenig besser als «gut» geklungen hat, upgradet er zu «super». Und ein Ausdruck, den er nur verwendet, um ausgezeichnetes Geigenspiel zu loben, ist «irrsinnig». Diesen Begriff hat er allerdings noch nie für mein Geigenspiel verwendet.
- Am darauffolgenden Samstag bin ich also wieder in demselben Tram auf dem Weg vom Hauptbahnhof an die Musikschule. Heute ist Konzert. Ich bin gut gelaunt und optimistisch, denn ich weiss, dass ich gut vorbe reitet bin und das Haydn-Konzert beherrsche. Schliess lich habe ich am Montag nicht grundlos ein «Super» von Herrn Schaf bekommen.
- Als ich im dritten Stock der Musikschule ankomme, su che ich mir ein Einspielzimmer. Ich packe meine Geige aus, stimme sie und schaue die ersten Takte an, die nur aus Doppelgriffen bestehen. Es ist ein kritischer Anfang, der nicht einfach zu spielen ist. Herr Schaf nennt sol che Stellen gerne «Sein oder Nichtsein». Entweder man spielt den Anfang perfekt oder schrecklich. Etwas da zwischen gibt es für ihn nicht. Die Intervalle, also die Abstände zwischen den Tönen, sind an dieser Stelle bei allen Doppelgriffen gleich. Das heisst, ich muss den Ab stand zwischen meinen Fingern auf dem Griffbrett bei behalten, währenddem meine linke Hand auf dem Griff brett in regelmässigen Abständen nach oben rutscht. Diesen Anfangstakt habe ich schon monatelang zu Hau se geübt und doch habe ich Angst, dass es schieflaufen könnte. Meine Befürchtung ist nämlich, dass ich wegen Lampenfiebers zittern werde und meine Finger die Inter valle nicht schaffen werden. Doch ich rufe mir wieder in Erinnerung, was ich mir ganz fest vorgenommen habe: Schluss mit Lampenfieber, Schluss mit Fehlern, Schluss mit «gut». Heute mache ich es besser.
- Um 19.00 Uhr betreten Peter Schafs Schülerinnen und Schüler mit ihren Eltern den Konzertsaal und meine An spannung steigt. Ich weiss nicht, was mich so nervös macht. Schliesslich kann ich das Stück und habe beim Üben im Einspielzimmer keine Fehler gemacht. Ich er innere mich an eine Nachricht, die Herr Schaf einigen Schülerinnen und Schülern vor einem Jahr geschrieben hat: «Liebe Wettbewerbsteilnehmer, nutzt dieses Kon zert als Vorbereitung für in zwei Wochen. Habt Spass an der Musik! Bis bald, P. S.» Das ist einer der besten Tipps, die ich je erhalten habe. Wenn man Spass am Zeichnen hat, dann malt man einfach drauf los und lacht, wenn die gezeichnete Katze ein krummes Gesicht hat. Wenn jemand klettert für seinen Spass, dann lacht diese Person, wenn sie in der Kletterhalle auf die Matte fällt. Und bei mir sollte es eigentlich gleich sein: Wenn ich Geige spiele, sollte ich primär Spass haben. Ein mi -

Persönlich Persönlich

<span id="page-20-0"></span>![](_page_20_Picture_2.jpeg)

Gelingt es dieses Mal, fehlerfrei am Konzert zu spielen?

<span id="page-21-0"></span>nimer Unfall, ein kleiner Fehler – das sollte mich nicht daran hindern, meinen Auftritt zu geniessen.

Das Publikum klatscht, als ich auf die Bühne laufe, meine Noten auf dem Notenständer platziere und meine Geige stimme. Ich sehe aus dem Augenwinkel, wie meine Mutter ihr Handy hebt, um eine Videoaufnahme zu starten. Ich spüre bereits meine Finger zittern, Schweisstropfen auf der Stirn. Das Klavier beginnt. Ich hebe meine Geige, meine Augen fest auf die Noten gerichtet, obwohl ich diese in- und auswendig kenne. Meine Finger aufs Griffbrett, die Intervalle müssen stimmen, mein Einsatz kommt. Erster Ton, zweiter Akkord. Alles perfekt. Ich kann meinen Ohren kaum glauben und spiele vom Erfolg motiviert weiter.

Das Konzert ist zu Ende und ich bin sehr zufrieden, denn ich habe keine grossen Fehler gemacht. Zusätzlich hatte ich wirklich Spass auf der Bühne – und das zum ersten Mal seit langer Zeit. Am Schluss stehen alle Schülerinnen und Schüler in einer Reihe an, um sich von unserem Lehrer zu verabschieden. Meistens sagt er uns auch direkt, was er von unserem Auftritt gehalten hat. «Heute wird sein Feedback ganz bestimmt positiv ausfallen», denke ich. Ich warte gespannt, bis ich dran bin, und freue mich schon darauf, gelobt zu werden. Als ich vorne stehe, sieht mich Peter Schaf an, denkt einen Moment nach und sagt schliesslich: «Gut.»

![](_page_21_Picture_5.jpeg)

Text Csaba Aegerter und Kardo Jamil, M5e

10.00 Uhr: Allmählich begannen wir uns zu streiten und schlugen taktische Ideen vor, die wahrscheinlich nicht erfolgreich sein würden, da sich so oder so niemand daran halten würde. Jeder machte sein eigenes Ding und keiner hörte auf den andern. Jedoch erblickten wir einen Silberstreifen am Horizont: Wir bekamen einen Penalty, da einer unserer Spieler grob gefoult worden war. Unser Team wusste aber nicht einmal diese Chance zu nutzen, denn leider zielte der Schütze auf den LKW hinter dem Zaun.

### «Wir schaffen das, Jungs. Easy, Bros, wir gewinnen.» – Das waren unsere falschen und erbärmlichen Hoffnungen am Morgen des Fussballsporttags 2023. Von den vielfältigen Ursachen für unsere fatale Niederlage wollen wir nun erzählen.

09.15 Uhr: Wir waren voller Hoffnung und benahmen uns wie Argentinien nach der WM, jedoch würde uns unser arrogantes Lächeln schon bald aus dem Gesicht gefegt werden. Wir verloren das erste Spiel nämlich 3:0. Nun kamen uns erste Zweifel: «Jungs, die andere Mannschaft war klar überlegen, wir hatten keine Chance.» Den Ball in Richtung des gegnerischen Tors zu befördern, hatte einer Sisyphusarbeit geähnelt. Jaja, wir haben im Lateinunterricht aufgepasst. Für den Fall, dass ihr, liebe Lesende, nicht die geringste Ahnung habt, was das Wort «Sisyphusarbeit» bedeutet, schlagt es im Duden nach. Trotz des schwerwiegenden ersten Scheiterns liess das Gebrüll unseres Captains die Flammen in unseren Herzen wieder auflodern und uns weiterhin vom Turniersieg träumen. Hätten wir doch gewusst, dass unsere Herzen noch erfrieren würden.

11.15 Uhr: Unser Bewusstsein war in einen emotionslosen Zustand übergegangen. Hoffnung und Trauer waren uns fremd. Es war uns nun egal, ob wir gewinnen oder verlieren würden, wobei Letzteres wahrscheinlicher war. Ob wir nun endlich gut spielten, da wir ja nichts mehr zu verlieren hatten? Natürlich nicht. Wir verloren auch das vierte Spiel. Aber wartet, seht und staunt! Unsere Seelen waren noch nicht verloren, denn glücklich allein ist die Seele, die liebt. Oh, Moment, das ist das falsche Zitat. Was wir eigentlich haben sagen wollen, ist Folgendes: Die Hoffnung sieht, dass es trotz Dunkelheit Licht gibt.

10.45 Uhr: Nun eskalierte die Situation und unsere Motivation war wie der Fisch, den wir einmal in der Biostunde seziert hatten: nämlich tot. «Halt mal die Fresse, Junge, sonst …» Aufgrund dessen, was wir im Fach Wirtschaft und Recht über das Thema Strafrecht gelernt haben, ist es ratsam, den Rest des Satzes nicht zu vervollständigen. Immerhin spielten wir nun gegen eine Mannschaft, die schlechter war als wir. Ein Haken muss bestehen, fragt ihr euch? Selbstverständlich, denn unsere dritten Gegner waren auch dreimal so entschlossen wie die vorherigen. Das Fussballspiel gegen sie fühlte sich an wie Boxen ohne Handschuhe. Ich, Kardo Jamil, ergatterte den Ball, woraufhin sich ein besonders hart kämpfender Gegner auf mich stürzte und mich an

![](_page_21_Picture_13.jpeg)

Es war uns nun egal, ob wir gewinnen oder verlieren würden, wobei Letzteres wahrscheinlicher war. (Bild Roth & Schmid)

das Memento Mori erinnerte. «Wo, wo bin ich? Ist das das Jenseits? Wer ist das?» Ich sehe unseren Sportlehrer mit einem Fussball in der Hand. Er trägt ein königliches Gewand mit viel Schmuck. Jetzt sieht er mir tief in die Augen, als ob er mir etwas Wichtiges sagen wollte. Endlich fängt er an zu reden: «Jungs, wisst ihr nicht mehr? Drei, zehn, zwanzig.» Er wendet sich von mir ab und allmählich wache ich auf. Ich sehe Köpfe über mir. «Bro, alles gut?» Wir waren nämlich nicht die einzige schlechte Mannschaft an diesem Sporttag, weshalb wir Penaltys schiessen mussten, um vielleicht doch noch weiterzukommen. Dieses Gefühl, wir spürten es. Es war die Energie der Motivation, die plötzlich erneut durch uns floss. Leider war diese Energie aber nur potenziell, denn im Physiklabor sind wir erfolgreicher als auf dem Fussballfeld. Der letzte Kampf hatte soeben begonnen. Unser erster Schuss ging gut. Es war ein Treffer. Der zweite ebenfalls. Jetzt kam der alles entscheidende letzte Schuss. Wenn wir den nicht treffen würden, wären wir verloren, denn dann müssten wir nach Hause gehen und für die Chemieprüfung vom nächsten Tag lernen. Aber leider, leider war die Reaktionsgeschwindigkeit des gegnerischen Torwarts zu hoch und wir waren ausgeschieden. Nun war alles weg. Unser Sieg war utopisch geworden und unsere Würde exekutiert. Des Pudels Kern war jedoch, dass wir Spass gehabt hatten. Ja, wirklich. – Jetzt müssen wir es nur noch so oft sagen, bis wir daran glauben.

### <span id="page-22-0"></span>«Futuro Verde» Besuch an einer Schule in Costa Rica

Text und Bilder Stefanie Rickert (Biologie)

![](_page_22_Picture_3.jpeg)

Durch meinen Mann Olman, den ich während meiner Auszeit im Jahr 2019 kennengelernt habe (den Bericht zu dieser Auszeit und meine Gedanken zum Surfen findet man in der Nordpool-Ausgabe Nr. 13, Mai 2020), habe ich automatisch eine zweite Heimat in Santa Teresa, Costa Rica, gefunden. Somit entschied ich mich, meinen Weiterbildungsurlaub an einer Schule dort in der Nähe zu verbringen.

Costa Rica wird bei uns oft als die «Schweiz von Zentralamerika» bezeichnet, jedoch habe ich immer etwas Schwierigkeiten mit diesem Vergleich. Gerade hier an diesem Strandort Santa Teresa mit dem typischen «Pura Vida»-Lebensgefühl gibt es wenig Gemeinsamkeiten mit beispielsweise der Schweizer Pünktlichkeit und Sauberkeit. Hier dauert alles gerne einmal eine Schüler), wo sich alle in der offenen Aula versammeln und entweder besondere gute Taten von Mitschülerinnen und Mitschülern honorieren, lustige Aktivitäten durchführen oder einfach animiert ins Gespräch kommen. Geleitet wird es immer alternierend durch eine andere Klasse, auch Lehrpersonen werden zum Teil miteinbezogen. – Vielleicht könnte man so etwas in ähnlicher Form auch an unserer Schule initiieren?

### 3. Offene Schulzimmer

Hier kann es sein, dass einmal ein Waschbär grüsst oder die Brüllaffen während einer Lektion draussen den Unterricht «stören». Leider stören auch Mosquitos, diese können nämlich auch ungehindert rein und raus. Daher liegen immer Anti-Mosquito-Sprays bereit zum Gebrauch. An die Geräuschkulisse des Dschungels musste ich mich erst einmal gewöhnen. Und ich habe mir sagen lassen, dass es manchmal auch Schlangen im Schulzimmer gibt und der Hausdienst diese dann nach draussen eskortiert.

### 4. Studieren bei Hitze

Ganzjährig ist die Temperatur hier etwa 30–35 Grad Celsius. Ich hatte meine Mühe damit, konnte mich bei den Nachmittagslektionen kaum konzentrieren und bewunderte die Schülerinnen und Schüler, wie diese akklimatisiert waren und aktiv mitmachten trotz des Hitzestaus im Schulzimmer. Nur im Lehrervorbereitungszimmer gibt es Aircondition. In den Schulzimmern hat es lediglich teils sehr laute Ventilatoren, welche die heisse Luft bewegen.

### 5. Schulschluss für Lehrpersonen bedeutet Abholdienst koordinieren

Als Lehrperson wird man manchmal eingeteilt, um den Elternabholservice zu koordinieren. Eltern fahren über den Eingang zum Schulparkplatz, wo Lehrpersonen Schülerinnen und Schüler zu den Autos begleiten und jene ausrufen. So läuft das Abholen flüssig ab und es kommt zu keinem Rückstau, der bis auf die Strasse reichen könnte. Die Schule ist fernab vom ÖV. Es gibt zwar einen Schulbus, aber trotzdem übernehmen meistens die Eltern den Transport.

### 6. Zimmer ohne Projektoren

«Weniger ist mehr» zeigt sich nicht nur bei den meisten Fachschaftssammlungen an der «Futuro Verde». Denn das Standardzimmer besitzt lediglich ein Whiteboard, die Projektoren muss man sich beim Sekretariat ausleihen. Wenn man Pech hat, sind diese bereits vergeben. Nach einer Lektion bringt man sie zurück.

Es war eine einmalige Erfahrung, in dem für mich so ungewohnten Ambiente des tropischen Dschungels an diese Schule gehen zu dürfen, und ich hoffe, mit der folgenden Zusammenstellung einige Eindrücke bezüglich dessen, was die «Futuro Verde»-Schule in meinen Augen besonders macht, wiedergeben zu können. Die «Top Ten» der Unterschiede und Eindrücke habe ich hier zusammengestellt:

### 1. Die Schule ist zehnmal kleiner als unsere KZN

Für etwa 200 Schülerinnen und Schülern bietet sie Kindergarten, Primarschule und Oberstufe an und ist so klein und familiär, dass alle Oberstufenschülerinnen und -schüler sich durch das gemeinsame «Peace practice» mit Namen kennen.

### 2. «Peace practice»

Die Oberstufe trifft sich eine halbe Stunde an jedem Donnerstagmorgen (die Primarschule hat ein eigenes «Peace practice» für die jüngeren Schülerinnen und

halbe Stunde oder Stunde länger, und leider wird Recycling und Abfallentsorgung nicht so gut gehandhabt. Oft säumen riesige Abfallberge die Hauptstrasse, und Hunde sowie Geier reissen Müllsäcke auf. Dies ist kein schöner Anblick und leider die Kehrseite des idyllischen Aussehens eines kleinen Dorfes mit immer mehr Hotels und vielen Touristen.

Der Vergleich mit der Schweiz trifft eher zu, wenn man im Norden und um San José die vielen grünen Hügel sieht. In der Ferne gibt es Vulkane, die bei Nebel fast genauso aussehen wie unsere Berge. Nun ja, da finde ich einige Parallelen.

Um einen Vergleich ging es mir auch bei diesem Weiterbildungsurlaub: Ich hatte die Möglichkeit, hier an der internationalen, privaten Schule «Futuro Verde»-Luft zu schnuppern. Mit vielen Hospitationen, eigenen Lektionen und Gesprächen mit Lehrpersonen habe ich einiges über die bilinguale (Spanisch-Englisch) Schulkultur von «Futuro Verde» in Erfahrung bringen können. Die Schule bietet das «International Baccalaureate» (IB-Diploma) an, welches einem Maturitäts-Abschluss gleichzusetzen ist. Meine Erfahrungen mit den IB-Abschlussklassen zeigten, dass diese dem Niveau der KZN-Abschlussklassen entsprechen. Dies ist besonders für viele internationale Schülerinnen und Schüler interessant, wenn sie zum Beispiel in ihr Heimatland zurückkehren. Gerade für Europa ist das «International Baccalaureate» hilfreich, da es weltweit nach Schweizer Vorgaben standardisiert ist. Beiden Systemen, der KZN und der «Futuro Verde»- Schulen, gemeinsam ist, dass die Schülerinnen und Schüler sehr ambitioniert und weltoffen sind. Die Unterrichtsinhalte und Themen, mit denen sich die Schülerinnen und Schüler beschäftigen, sind die gleichen. Allerdings werden sie dort durch den bilingualen Unterricht oft anders umgesetzt, da auch andere Sprachkulturen und Unterrichtsmaterialien zur Verfügung stehen. Mir ist aufgefallen, mit wie viel Engagement die Lehrpersonen versuchen, die Inhalte trotz beschränkter Materialauswahl zu vermitteln. Hier kann ich nur für mein Fach sprechen, aber in der Biologie gibt es dort keine Sammlung mit Skeletten und auch nur wenige Modelle zur Veranschaulichung. Auch Labormaterial ist nur begrenzt vorhanden. Auf viele Versuche oder Demonstrationen muss einfach verzichtet werden oder man schaut sich halt ein Video an. Dafür gehen die Klassen mehr aus den Klassenzimmern heraus direkt in die Natur, direkt in den Wald nur wenige Schritte nebenan, und erforschen dort Themen wie Fotosynthese, Parasitismus und Humusbildung. (Wenn ihr nachher Punkt 3, «offene Schulzimmer», weiter unten lest, wisst ihr auch, was damit gemeint ist, nämlich dass die Natur dort einfach direkt ins Klassenzimmer kommt.)

![](_page_22_Picture_10.jpeg)

Meine Arbeitskollegin Fiona McLellan aus Schottland: Sie unterrichtet Französisch, Biologie und Chemie.

Direkt in der Natur

### 7. Ein Mann für alles

Dr. Jose Gabriel Maldonado-Rivera, der neue Direktor, ist seit März 2023 im Amt und ich habe mich mit ihm einmal ausführlicher unterhalten dürfen. Er koordiniert alles. «Futuro Verde» ist hauptsächlich über Eltern direkt finanziert. Sein Ziel ist es, frischen Wind in die Schule zu bringen und sie wachsen zu lassen. Dabei werden die Eltern bei grossen Schulentscheidungen immer miteinbezogen und regelmässig eingeladen.

### 8. Die Schuluniform

Alle Schülerinnen und Schüler tragen Schuluniform. Die Unter- und die Oberstufe unterscheiden sich durch die Farbe. Die Abschlussklassen heben sich durch eine andere Farbe ab. Hat man als Schülerin oder Schüler beispielsweise beim «Peace practice» eine Honorierung erhalten, kann man diese einsetzen, um einen Tag individuell gekleidet zu kommen.

![](_page_23_Picture_12.jpeg)

Text und Bild Leo Hornemann, AN5b

Ende Juli 2022 begann mein Austauschjahr in Costa Rica. Ich wurde von einer liebevollen Familie in einer Kleinstadt im Herzen Costa Ricas aufgenommen und nach rund sechs Monaten zogen wir wegen eines neuen Jobangebots für meinen Gastvater nach San José, der Hauptstadt des Landes. Zwei Monate später musste ich die Gastfamilie wechseln, packte zum dritten Mal dieses Jahr meinen Koffer und fuhr in den Süden.

Eines war an allen drei Orten gleich: Ich musste jeden Tag von 7.00 Uhr bis 16.00 Uhr zur Schule. In ein Schulsystem, das sich vom gewohnten Schweizer Gymnasium nicht stärker hätte unterscheiden können. Die drei staatlichen Schulen, die ich besucht habe, unterschieden sich nur wenig.

Mein Tag begann um 5.30 Uhr. Ich duschte, zog meine Schuluniform an und frühstückte Reis mit Bohnen, jeden Tag. Dazu gab es Spiegelei, Kaffee und Kochbananen. Nachdem ich gefrühstückt hatte, fuhr ich mit dem Schulbus zur Schule. Schon da fiel mir ein grosser Unterschied auf. Die Schule war nicht, wie bei uns, ein grosses Gebäude mit Schulzimmern, Mediothek, Toiletten etc., sondern eher ein grosses Areal, durch welches ein überdachter Flur führte. Links und rechts gelangte man in die Klassenzimmer. Diese hatten meist weder Fensterscheiben noch Türen und man wurde gezwungenermassen Zeuge von Gesprächen der vorbeilaufenden Schülerinnen und Schüler.

Der Unterricht selbst wirkte mehr wie ein unfreiwilliges Beisammensein als wie eine Schulstunde. Die Schüler schliefen, hörten Musik, putzten sich die Zähne, riefen einander zu oder assen die frischen Empanadas aus der Cafeteria. Ab und zu schlenderten Gruppen von Schülerinnen und Schülern auf Umwegen zu den Toiletten, nur um irgendwie die Zeit totzuschlagen. Währenddessen schrieb die Lehrperson an die Wandtafel, versuchte den Lärm zu übertönen oder tat dasselbe wie die Schülerinnen und Schüler. Das Verhältnis zwischen Lehrpersonen, Schülerinnen und Schülern war dennoch herzerwärmend. Es wurden Geschichten erzählt, Selfies gemacht und gescherzt. Die Lehrerpersonen waren wie gute Freunde. Man konnte mit ihnen Kaffee trinken, tratschen oder philosophieren. Ein Verhalten, das auch in

- der Schweiz normal werden sollte und woran sich unsere distanzierten, professionellen, autoritären Lehrpersonen ein Beispiel nehmen könnten.
- An einem normalen Schultag, der aus acht Lektionen bestand, war es üblich, dass nur zwei davon tatsächlich stattfanden. Wenn ich dann in das Klassenzimmer lief, hiess es: «Der Lehrer ist heute nicht gekommen, wir haben frei» oder «Wir haben keine Lust auf Philosophie, keiner wird gehen, du hast frei» und so ging das Lektion für Lektion, Stunde um Stunde. Ich setzte mich also auf ein Geländer mit meinen Freunden oder wir streiften durch das Schulareal und warteten, bis die Schulbusse uns abholten.
- Wenn diese um 16.00 Uhr kamen, ging alles ganz schnell, ich packte meine Sachen, stieg ein und wir fuhren los.
- Busfahren in Costa Rica ist ein Abenteuer für sich. Die Stimmung ist aufgeladen, aus einem Lautsprecher dröhnt Reggaemusik. Die Schülerinnen und Schüler stehen in dem glühend heissen Bus zwischen den Sitzen und tanzen und singen laut mit. Der Chauffeur nickt im Takt zur Musik, während er den Bus weit über dem Tempolimit gekonnt durch die Kurven lenkt. Hin und wieder öffnet sich die Tür des fahrenden Busses versehentlich und diejenigen, die nahe beim Ausgang stehen, schrecken zurück.
- Bei meiner Haltestelle stieg ich aus und in einer kleinen Gruppe folgen wir dem Feldweg den Berg hinauf. Nach 15 Minuten erholten wir uns einen Moment im Schatten von der stechenden Sonne und pflückten Wasseräpfel, bevor sich unsere Wege trennten und ich mit meinem Gastbruder nach Hause spazierte.

#### 9. Die Wochenplanung muss eingereicht werden

Als Lehrperson muss man am Freitag die Planung der Folgewoche online hochgeladen haben. Jede Lektion braucht einen groben Lektionsablauf mit kurzen Material- und Inhaltsangaben. Diese Wochenplanung kann vom Lehrerteam gesichtet werden und auch Eltern dürfen nachfragen, was gerade ansteht. Transparenz und Kontrolle sind hier gleich wichtig.

### 10. Alle sind per Du miteinander

Lehrpersonen, Schülerinnen und Schüler duzen sich nach amerikanischem Vorbild. Die Lehrperson wird von den Schülerinnen und Schülern «teacher», «profe» oder beim Vornamen genannt.

![](_page_23_Picture_26.jpeg)

Selfie mit Lehrerin und Freunden

<span id="page-23-0"></span>![](_page_23_Picture_2.jpeg)

Typisches offenes Schulzimmer mit Lehrerarbeitsplatz

<span id="page-24-0"></span>![](_page_24_Picture_2.jpeg)

Anya Bajaj, Klasse W6l: «Die Verbindung des Menschen mit seinem Weg»

![](_page_24_Picture_13.jpeg)

Olga Cseszar, W6m: «Der Feuerteufel»

![](_page_24_Picture_24.jpeg)

Valeria Rivera, M6e: «Eine Stadtwanderung: Was fehlt?»

![](_page_24_Picture_11.jpeg)

Bojana Stajic, M6g: «Was hält uns vom Wasser ab?»

![](_page_24_Picture_22.jpeg)

Sara Raetzo, N6j: «Stadt ausser Rand und Band»

![](_page_24_Picture_20.jpeg)

Céline Schwartz, W6l: Illustration der persönlichen Schmucksammlung (Ausschnitt)

![](_page_24_Picture_15.jpeg)

Timo Abderhalden, M6g: «Der Leuchtturm im Herzen der Stadt»

# Ausstellung Ergänzungsfach Bildnerisches Gestalten

Text und Bilder Patrizia Stotz (Bildnerisches Gestalten)

Im Ergänzungsfach Bildnerisches Gestalten, das in diesem Jahr in zwei Kursen geführt wurde, haben sich die Schülerinnen und Schüler intensiv mit der beständigen menschlichen Neigung zum Sammeln auseinandergesetzt. Sie haben Sammlungen im Kunstkontext kennengelernt, den gesellschaftlichen und kulturellen Wert des Sammelns erforscht sowie durch individuelle künstlerische Herangehensweisen eigene Arbeiten realisiert.

Einen Zugang schafften persönliche und bereits bestehende Sammlungen, die befragt, analysiert und künstlerisch-gestalterisch umgesetzt wurden.

Es wurden auch neue Sammlungen angelegt. Eine Gruppe entwickelte aus gesammelten zeichnerischen Studien und literarischen Inspirationen eigenständige Hefte zum Thema «Paris und Stadtbild». Die andere Gruppe begab sich auf eine Stadtwanderung, bei der

mit einer analogen Kompaktkamera Eindrücke und Wahrnehmungen im städtischen Raum gesammelt wurden. Diese Bilder schafften einen Ausgangspunkt für Reflexionen über die eigene Wahrnehmung und Orientierung in der Stadtlandschaft. Das Kennenlernen und Anwenden verschiedener Drucktechniken trugen dazu bei, der persönlichen Sichtweise Ausdruck zu verleihen und ihr eine Gestalt zu geben.

Sammlungen können auch Erinnerungen hervorrufen und konservieren. Vergangene Begebenheiten stehen am Anfang einer weiteren Arbeit, in welcher sich die Schülerinnen und Schüler mit dem Jahr 1975 in Zürich auseinandersetzen. In diesem Jahr bezog die Kantonsschule Oerlikon die Gebäudetrakte A und B. Die Ausstellung wird laufend durch diese Arbeiten ergänzt.

Schulmagazin der Kantonsschule Zürich Nord Herausgeberin: Schulleitung Redaktion: Manuela Gloor, Ruth E.Harder, Hannes Schneider, Christian Suter Lektorat: Désirée Ludwig-Rosat Gestaltung: kdmz Bilder auf Seite 12, 17, 20, 28: Adobe Stock Druck: kdmz Schrift: Neue Helvetica LT Std Papier: RecyStar Nature, 115g/m2 Auflage 2785

-1-

nordpool@kzn.ch

-88auuos

-115

Ottiker-

![](_page_25_Figure_2.jpeg)